# 2

## OPERAÇÕES COM VETORES no plano

#### Sumário

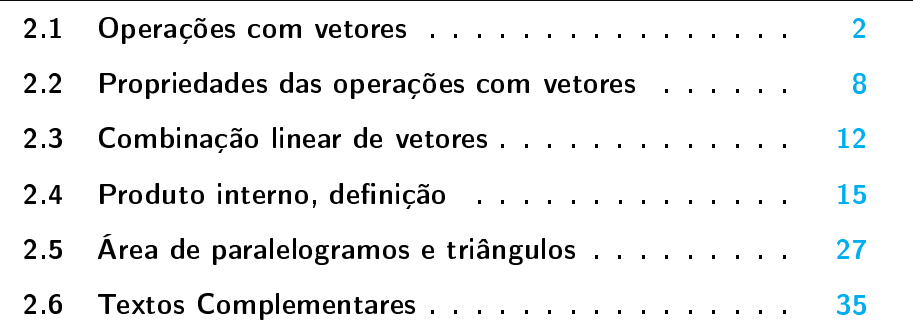

#### <span id="page-1-0"></span>2.1 Operações com vetores

<span id="page-1-1"></span>Vamos definir duas operações no conjunto de vetores do plano, uma operação de adição e uma operação de multiplicação de vetores por números reais.

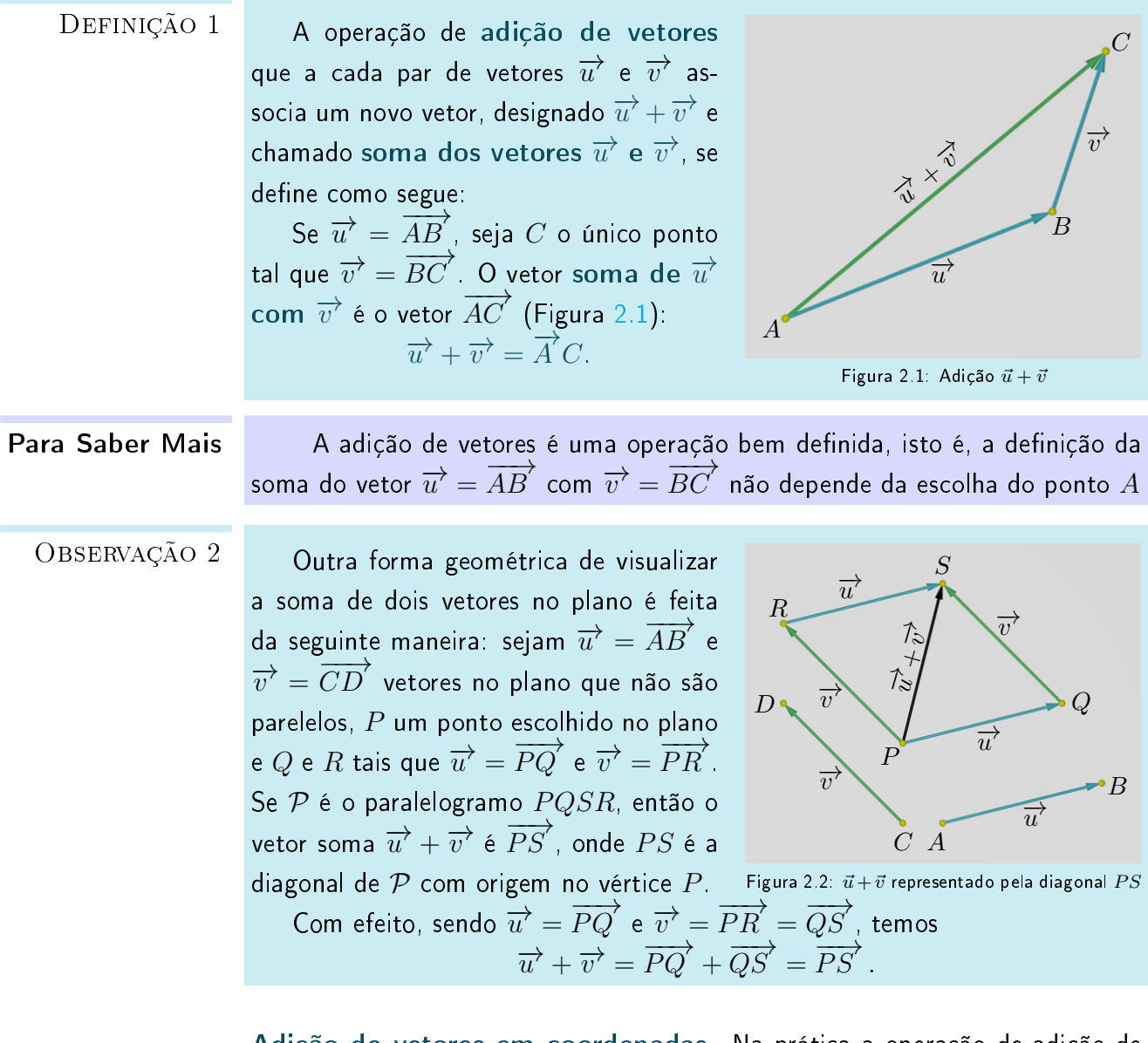

Adição de vetores em coordenadas. Na prática a operação de adição de vetores é realizada através da representação por meio de coordenadas em relação a um sistema de eixos ortogonais. Na seguinte proposição, vemos que a adição de vetores é efetuada somando as coordenadas correspondentes das parcelas.

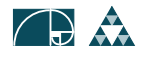

Demonstração

Sejam  $\overrightarrow{u}=(u_1,u_2)$  e  $v=(v_1,v_2)$  vetores do plano expressos em termos  $\overrightarrow{P}$ ROPOSIÇÃO  $3$ de coordenadas em relação a um sistema de eixos ortogonais fixo  $OXY$ , então:  $\overrightarrow{u} + \overrightarrow{v} = (u_1 + v_1, u_2 + v_2).$ 

Sejam  $P\,=\,(u_1,u_2)$  e  $Q\,=\,(v_1,v_2)$ tais que  $\overrightarrow{u} = \overrightarrow{OP}$  e  $\overrightarrow{v} = \overrightarrow{OQ}$  (Proposição 12, Capítulo 1). Seja  $S = (w_1, w_2)$  o ponto tal que  $\overrightarrow{v} = \overrightarrow{PS}$  .

Da Proposição 8 do Capítulo 1, obtemos:

 $(v_1 - 0, v_2 - 0) = (w_1 - u_1, w_2 - u_2),$ logo,

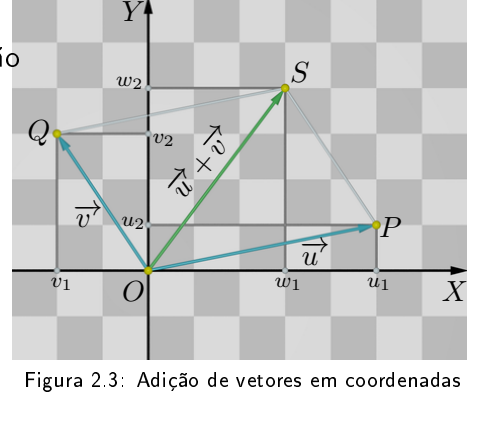

 $S\!=\!(w_1,w_2)=(u_1+v_1,u_2+v_2)\quad \,$  Figura 2.3: Adição de vetores em coordenadas  $\overrightarrow{u} + \overrightarrow{v} = \overrightarrow{OP} + \overrightarrow{OQ}$  $=\overrightarrow{OP} + \overrightarrow{PS} = \overrightarrow{OS} = (u_1 + u_2, v_1 + v_2).$ 

Outra operação que definiremos no conjunto de vetores do plano é a operação de multiplicação de vetores por escalares, que a cada vetor  $\overrightarrow{v}$  e a cada número real  $\lambda \, \in \, \mathbb{R}$  (também chamado *escalar*) associa o vetor  $\lambda \overrightarrow{v}$ , chamado produto do escalar  $\lambda$  pelo vetor  $\overrightarrow{v}$ .

<span id="page-2-0"></span>O produto de  $\lambda \in \mathbb{R}$  por  $\overrightarrow{v} = \overrightarrow{AB}$  é  $\overrightarrow{O}$  vetor  $\lambda \overrightarrow{v} = \lambda \overrightarrow{AB}$ , representado pelo segmento orientado  $AC$ , tal que:

(a)  $A, B \in C$  são colineares;

(b) 
$$
d(A, C) = |\lambda| d(A, B);
$$

(c) 
$$
B = C
$$
 se  $\lambda = 0$ ,

(d) Os segmentos  $AC$  e  $AB$  têm igual sentido se  $\lambda > 0$ , e sentidos opostos se  $\lambda < 0$ .

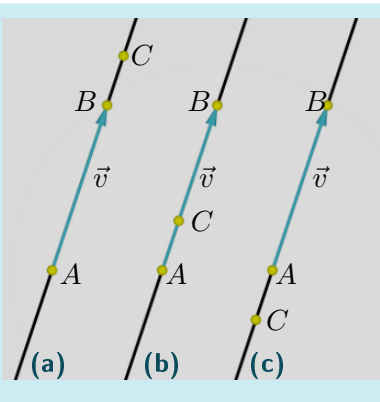

Figura 2.4:  $AC$  representando  $\lambda \vec{v}$  para: (a)  $\lambda > 1$ ; (b)  $0 < \lambda < 1$ ; (c)  $\lambda < 0$ 

Multiplicação de vetores por escalares em coordenadas. Na prática a operação de multiplicar um vetor por um escalar é efetuada usando coordenadas.

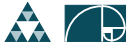

Definição 4

Vejamos que as coordenadas do vetor  $\lambda \overrightarrow{v}$  são obtidas das coordenadas de  $\overrightarrow{v}$ multiplicando pelo escalar  $\lambda$ .

Seja  $OXY$  um sistema de eixos ortogonais. Na seguinte proposição esta-beleceremos as coordenadas do ponto C da Definição [4](#page-2-0) em termos de  $\lambda$  e das coordenadas dos pontos  $A e B$ .

Proposição 5

Sejam 
$$
A = (a_1, a_2), B = (b_1, b_2) e \lambda \in \mathbb{R}
$$
então,  $\lambda \overrightarrow{AB} = \overrightarrow{AC}$ , onde  
\n
$$
C = (a_1 + \lambda(b_1 - a_1), a_2 + \lambda(b_2 - a_2)).
$$
\nConsequentemente,  
\n
$$
\lambda \overrightarrow{AB} = (\lambda(b_1 - a_1), \lambda(b_2 - a_2)).
$$

DEMONSTRAÇÃO Seja  $C = (a_1 + \lambda(b_1 - a_1), a_2 + \lambda(b_2 - a_2)).$ É, claro que, se  $\lambda = 0$ , então  $C = B$  (condição (c) da Definição [4\)](#page-2-0). A condição (b) da Definição [4](#page-2-0) se verifica, pois:

$$
d(A, C) = \sqrt{\lambda^2 (b_1 - a_1)^2 + \lambda^2 (b_2 - a_2)^2}
$$
  
=  $|\lambda| \sqrt{(b_1 - a_1)^2 + (b_2 - a_2)^2} = |\lambda| d(A, B).$ 

Para verificar que os pontos A, B e C são colineares (condição (a) da Definição [4\)](#page-2-0), no caso  $\lambda \neq 0$ , começamos observando que:

$$
d(B, C) = \sqrt{((a_1 + \lambda(b_1 - a_1)) - b_1)^2 + ((a_2 + \lambda(b_2 - a_2)) - b_2)^2}
$$
  
=  $\sqrt{(\lambda(b_1 - a_1) - (b_1 - a_1))^2 + (\lambda(b_2 - a_2) - (b_2 - a_2))^2}$   
=  $\sqrt{(\lambda - 1)^2(b_1 - a_1)^2 + (\lambda - 1)^2(b_2 - a_2)^2}$   
=  $|\lambda - 1|\sqrt{(b_1 - a_1)^2 + (b_2 - a_2)^2} = |\lambda - 1|d(A, B).$ 

Analisamos os seguintes quatro casos:

Caso 1.  $\lambda \in (0, 1)$ . Temos  $|\lambda - 1| = 1 - \lambda$  e:  $d(A, C) + d(C, B) = \lambda d(A, B) + (1 - \lambda)d(A, B) = d(A, B).$ Logo,  $A, B \in C$  são colineares e  $C$  está entre  $A \in B$ . **Caso 2.**  $\lambda = 1$ . Nesse caso,  $C = B$ . Caso 3.  $\lambda > 1$ . Temos  $|\lambda - 1| = \lambda - 1$  e:  $d(A, B) + d(B, C) = d(A, B) + (\lambda - 1)d(A, B) = \lambda d(A, B) = d(A, C).$ Assim,  $A$ ,  $B$  e  $C$  são colineares e  $B$  está entre  $A$  e  $C$ Caso 4.  $\lambda < 0$ . Como  $|\lambda| = -\lambda > 0$  e  $|\lambda - 1| = (1 - \lambda)$ , temos:  $d(C, A) + d(A, B) = -\lambda d(A, B) + d(A, B) = (1 - \lambda)d(A, B) = d(C, B),$ 

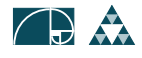

logo,  $C$ ,  $A \in B$  são colineares e  $A$  está entre  $C \in B$ .

Pelo provado acima, as semirretas  $AB$  e  $AC$  coincidem quando  $\lambda>0,$  e são opostas quando  $\lambda < 0$ . Portanto,  $AB$  e  $AC$  têm o mesmo sentido se  $\lambda > 0$ e sentidos opostos se  $\lambda < 0$  (condição (d) da Definição [4\)](#page-2-0).

O vetor  $\lambda \overrightarrow{v}$  está bem definido. Isto é, se  $\overrightarrow{AB} = \overrightarrow{CD}$ , então  $\qquad \qquad \qquad \qquad \text{COROLÁRIO}$  6  $\lambda \overrightarrow{AB} = \lambda \overrightarrow{CD}$ . Em particular, se  $\overrightarrow{v} = (\alpha, \beta)$  e  $\lambda \in \mathbb{R}$ , então:  $\lambda \overrightarrow{v} = (\lambda \alpha, \lambda \beta).$ Logo, se  $\overrightarrow{v} = \overrightarrow{OP}$  e  $\lambda \overrightarrow{v} = \overrightarrow{OQ}$ , temos  $P = (\alpha, \beta)$  e  $Q = (\lambda \alpha, \lambda \beta)$ (Figura [2.5\)](#page-4-0). X Y  $\overline{O}$  $\mathcal{P}$ Q  $\overline{Q}$  $\alpha$   $\lambda \alpha$ λα β λβ λβ Figura 2.5: Produto  $\lambda \vec{v}$  em coordenadas Com efeito, sejam  $A = (a_1, a_2)$ ,  $B = (b_1, b_2), C = (c_1, c_2)$  e  $D =$  $(d_1, d_2)$  em relação a um sistema de eixos ortogonais. Como  $\overrightarrow{AB} = (b_1 - a_1, b_2 - a_2)$  $=(d_1-c_1, d_2-c_2)$  $=\overleftrightarrow{CD}$ , temos  $\overrightarrow{AB} = (\lambda(b_1 - a_1), \lambda(b_2 - a_2))$ =  $(\lambda(d_1 - c_1), \lambda(d_2 - c_2)) = \lambda \overrightarrow{CD}$ . Observação 7  $\overrightarrow{u}$  $\overrightarrow{v}$ −  $\overrightarrow{v}$ −  $\overrightarrow{v}$  $\boldsymbol{\mathcal{U}}$ −→  $\tilde{\nu}$ −→ Figura 2.6: Diferença  $\vec{u} - \vec{v}$ •  $\lambda \overrightarrow{0} = \lambda \overrightarrow{AA} = \overrightarrow{AA} = \overrightarrow{0}$ ; •  $0 \overrightarrow{AB} = \overrightarrow{AA} = \overrightarrow{0}$ . • Não confunda: o número 0 (zero)  $\overrightarrow{0}$  com o vetor  $\overrightarrow{0}$  (vetor nulo).  $\bullet$  Escrevemos  $(-1)$   $\overrightarrow{v} = -\overrightarrow{v}$  para designar o vetor simétrico de  $\overrightarrow{v}$ . Se  $\overrightarrow{v} = (\alpha, \beta)$ , então  $-\overrightarrow{v} = (-\alpha, -\beta).$  $\bullet$  O vetor diferença de  $\overrightarrow{u}$  e  $\overrightarrow{v}$  é o vetor  $\overrightarrow{u} - \overrightarrow{v} = \overrightarrow{u} + (-\overrightarrow{v})$ .

<span id="page-4-0"></span>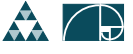

PROPOSIÇÃO 8 Um ponto P pertence à reta r que passa pelos pontos A e B se, e somente se, para algum  $\lambda \in \mathbb{R}$ :

$$
\overrightarrow{AP} = \lambda \overrightarrow{AB}
$$

DEMONSTRAÇÃO Pela definição da multiplicação de  $\lambda \in \mathbb{R}$  pelo vetor  $\overrightarrow{AB}$ , o ponto P tal que  $\overrightarrow{AP} = \lambda \overrightarrow{AB}$  pertence à reta  $r$ .

> Reciprocamente, seja  $P$  um ponto pertencente à reta  $r$  e seja  $\mu = \frac{d(A,P)}{d(A,P)}$  $\frac{d(A,B)}{d(A,B)}$

Se o sentido de percurso de  $A$  para P coincidir com o sentido de  $A$  para  $B$ , então  $\overrightarrow{AP} = \lambda \overrightarrow{AB}$ , onde  $\lambda = \mu$ , pois o ponto  $P$  é o único ponto da semirreta de origem em  $A$  que passa por  $B$  tal que  $d(A, P) = \mu d(A, B).$ 

Se o sentido de percurso, ao longo de  $r$ , de  $A$  para  $P$ , for oposto ao sentido de A para B, então  $\overrightarrow{AP} = \lambda \overrightarrow{AB}$ , onde  $\lambda = -\mu$ , pois o ponto P é o único ponto da semirreta de origem  $A$  oposta à semirreta de origem  $A$  que passa por  $B$  tal que  $d(A, P) = \mu d(A, B).$ 

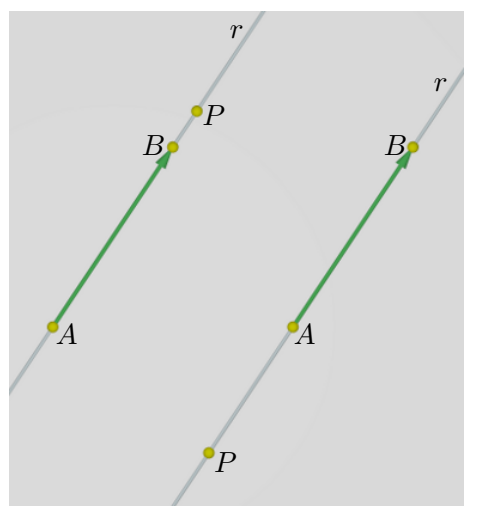

Figura 2.7: Sentido de percurso de  $A$  para  $B$ 

<span id="page-5-0"></span>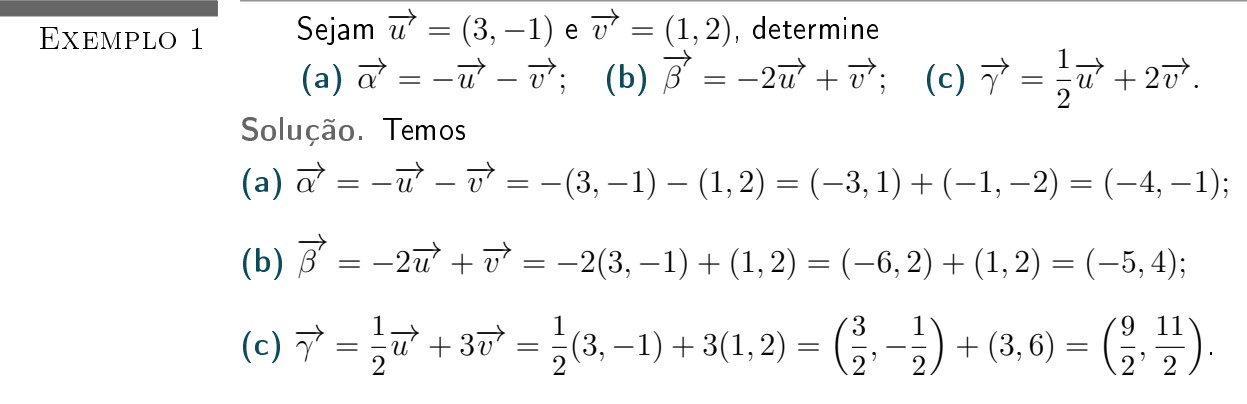

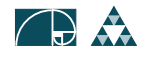

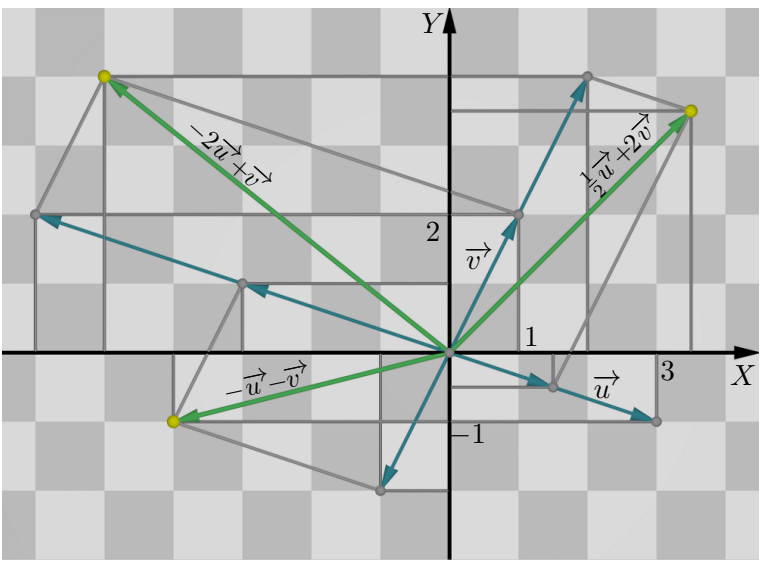

Figura 2.8: Exemplo [1](#page-5-0)

Exemplo 2

Sejam  $A = (-1,0), B = (0,1), C = (1,2), D = \left(-\frac{1}{2}\right)$  $\frac{1}{2}, \frac{1}{2}$ 2 ) Verifique que os quatro pontos pertencem a uma reta  $r$ .

Solução. Basta determinar  $\lambda, \mu \in \mathbb{R}$ tais que  $\overrightarrow{AC} = \lambda \overrightarrow{AB}$  e  $\overrightarrow{AD} = \mu \overrightarrow{AB}$ . Escrevendo essas identidades em coordenadas, temos:

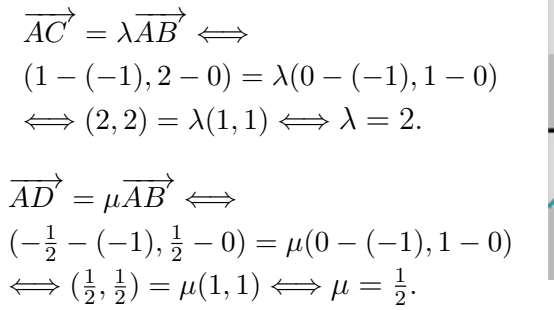

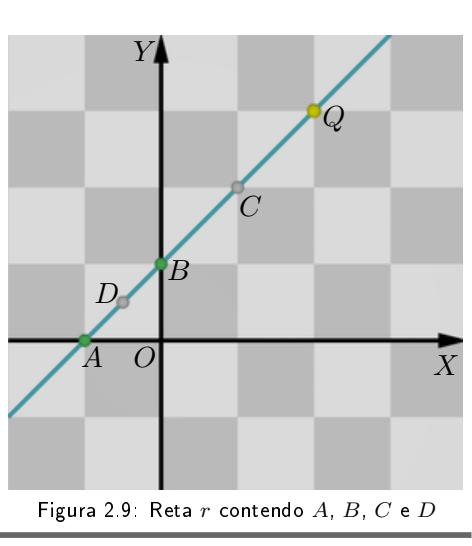

<span id="page-6-0"></span>Sejam  $A = (a_1, a_2)$  e  $B = (b_1, b_2)$  são pontos distintos arbitrários no plano. EXEMPLO 3 Usando vetores, determinar o ponto médio do segmento AB. Solução. Devemos determinar o ponto  $M = (x, y)$  que divide o segmento  $AB$  em dois segmentos de igual comprimento, isto é,  $AM \equiv MB$ , ou ainda,  $\overrightarrow{AM} = \overrightarrow{MB}$ . Como  $\overrightarrow{AM} + \overrightarrow{MB} = \overrightarrow{AB}$ , temos  $\overrightarrow{AM} = \frac{1}{2}$  $\frac{1}{2}\overrightarrow{AB}$ 

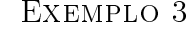

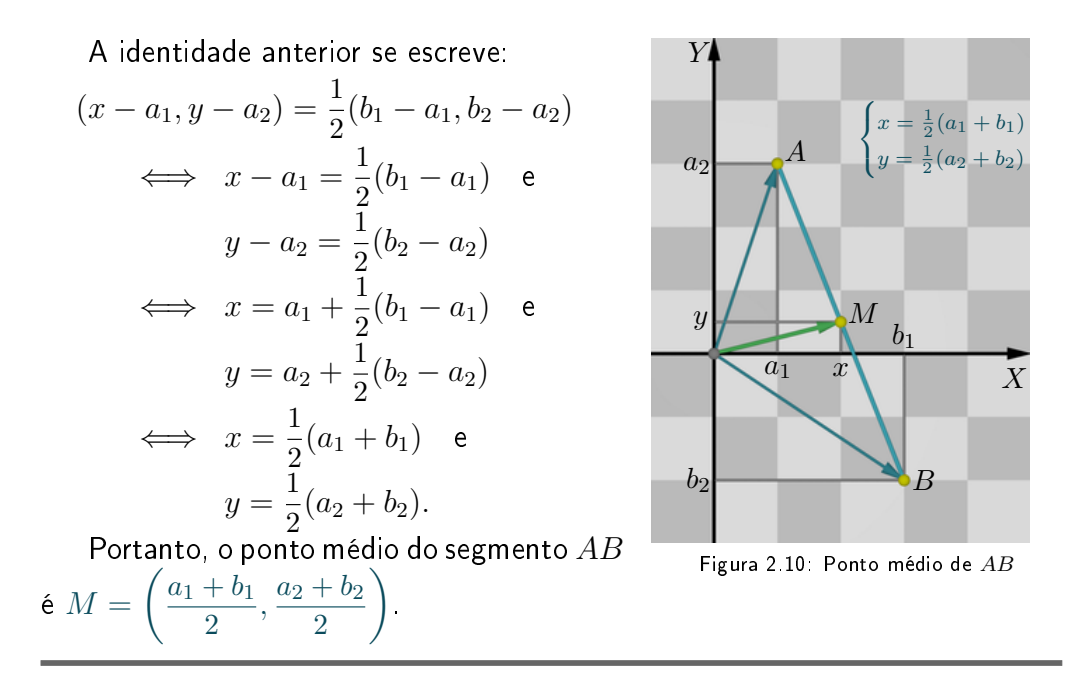

#### <span id="page-7-0"></span>2.2 Propriedades das operações com vetores

A adição de vetores e a multiplicação de vetores por escalares satisfazem propriedades similares às propriedades aritméticas das operações numéricas. Isso permite converter problemas geométricos em problemas algébricos e vice-versa, segundo veremos mais adiante.

Propriedades da adição de vetores.

Sejam  $\overrightarrow{u}$ ,  $\overrightarrow{v}$  e  $\overrightarrow{w}$  vetores no plano. Valem as seguintes propriedades.

- Comutatividade:  $\overrightarrow{u} + \overrightarrow{v} = \overrightarrow{v} + \overrightarrow{u}$ .
- Associatividade:  $\overrightarrow{u} + (\overrightarrow{v} + \overrightarrow{w}) = (\overrightarrow{u} + \overrightarrow{v}) + \overrightarrow{w}$ .
- Existência de elemento neutro aditivo: o vetor zero  $\overrightarrow{0}$  (ou vetor nulo) é tal que  $\overrightarrow{u} + \overrightarrow{0} = \overrightarrow{u}$ .

 $\bullet$  Existência de inversos aditivos: para cada vetor  $\overrightarrow{u}$  existe um único vetor, que designamos  $-\overrightarrow{u}$ , o *simétrico aditivo de*  $\overrightarrow{u}$ , tal que  $\overrightarrow{u} + (-\overrightarrow{u}) = \overrightarrow{0}$  .

☞ [Para Saber Mais - Vericação das propriedades da adição. -](#page-34-1) Clique para ler

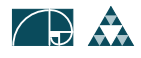

- (a)  $\overrightarrow{0} = (0, 0)$  são as coordenadas do vetor nulo. COBSERVAÇÃO 9
- (b) Se  $\overrightarrow{u} = \overrightarrow{AB}$ ,  $\overrightarrow{v} = \overrightarrow{AC}$  e  $\overrightarrow{u} + \overrightarrow{v} = \overrightarrow{AD}$ , então  $\overrightarrow{v} \overrightarrow{u} = \overrightarrow{BC}$  e os segmentos  $BC$  e  $AD$  se cortam ao meio.

#### Propriedades da multiplicação de escalares por vetores.

Sejam  $\overrightarrow{u}$  e  $\overrightarrow{v}$  vetores no plano e  $\lambda,\mu\in\mathbb{R}$ . Valem as seguintes propriedades. • Associatividade:  $\lambda(\mu \overrightarrow{v}) = (\lambda \mu) \overrightarrow{v}$ .

• Existência de elemento neutro multiplicativo: O número 1 ∈ R é tal que  $1 \overrightarrow{u} = \overrightarrow{u}$ .

• Propriedades distributivas:  $\lambda(\overrightarrow{u} + \overrightarrow{v}) = \lambda \overrightarrow{u} + \lambda \overrightarrow{v}$  e  $(\lambda + \mu)\overrightarrow{u} =$  $\lambda \overrightarrow{u} + \mu \overrightarrow{u}$ 

A associatividade e as propriedades distributivas são verificadas usando coordenadas e as propriedades análogas que já conhecemos nos números reais. Além disso,  $\lambda \overrightarrow{u} = \overrightarrow{0}$  se, e somente se,  $\lambda = 0$  ou  $\overrightarrow{u} = \overrightarrow{0}$  Também,  $\lambda = 1$  é o único escalar tal que  $\lambda \overrightarrow{u} = \overrightarrow{u}$ .

Vejamos agora algumas aplicações geométricas interessantes das operações com vetores.

<span id="page-8-0"></span>Verifique que os pontos médios dos lados de um quadrilátero no plano são  $T_{\rm EXEMPLO}$  4 os vértices de um paralelogramo.

Solução. Seja ABCD um quadrilátero (Figura [2.11\)](#page-8-1) e sejam  $X, Y, Z$  e  $W$  os pontos médios dos lados  $AB$ ,  $BC$ ,  $CD$  e  $DA$ , respectivamente.

Sabendo que  $XYZW$  é um paralelogramo se, e só se,  $XY \equiv WZ$ , basta verificar que  $\overrightarrow{XY} = \overrightarrow{WZ}$ .

Pelo Exemplo [3:](#page-6-0)

$$
\overrightarrow{AX} = \overrightarrow{XB} = \frac{1}{2}\overrightarrow{AB};
$$
  
\n
$$
\overrightarrow{BY} = \overrightarrow{YC} = \frac{1}{2}\overrightarrow{BC};
$$
  
\n
$$
\overrightarrow{DZ} = \overrightarrow{ZC} = \frac{1}{2}\overrightarrow{DC};
$$

Logo,

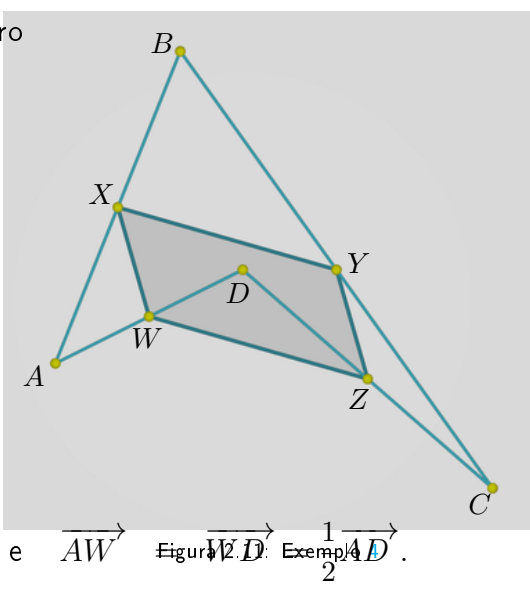

<span id="page-8-1"></span>

$$
\overrightarrow{XY} = \overrightarrow{XB} + \overrightarrow{BY} = \frac{1}{2}\overrightarrow{AB} + \frac{1}{2}\overrightarrow{BC} = \frac{1}{2}(\overrightarrow{AB} + \overrightarrow{BC}) = \frac{1}{2}\overrightarrow{AC}.
$$
  
 Analogamente  

$$
\overrightarrow{WZ} = \overrightarrow{WD} + \overrightarrow{DZ} = \frac{1}{2}\overrightarrow{AD} + \frac{1}{2}\overrightarrow{DC} = \frac{1}{2}(\overrightarrow{AD} + \overrightarrow{DC}) = \frac{1}{2}\overrightarrow{AC}.
$$
  
Portanto,  

$$
\overrightarrow{XY} = \frac{1}{2}\overrightarrow{AC} = \overrightarrow{WZ}.
$$

#### Exemplo 5

O baricentro de um triângulo é o ponto onde as retas que contêm as medianas se intersectam. Lembre que uma mediana é o segmento que liga um vértice ao ponto médio do seu lado oposto. Na Figura [2.12,](#page-9-0) os segmentos  $AX$ ,  $BY$  e  $CZ$ são as medianas do triângulo  $ABC$  e  $G$  é seu baricentro.

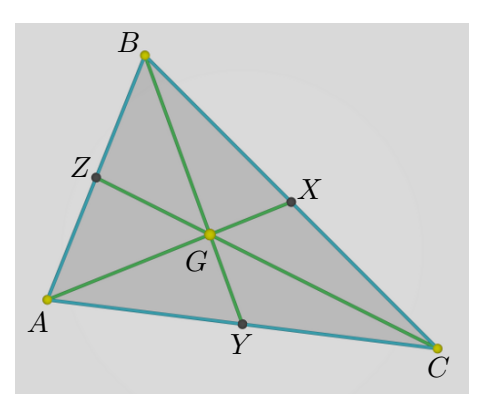

<span id="page-9-0"></span>Figura 2.12: Baricentro do triângulo ABC.

Nesse exemplo damos outra caracterização do baricentro de um triângulo.

#### (a) Seja P um ponto do plano. Então, o ponto  $G$  tal que:

$$
\overrightarrow{PG} = \frac{1}{3} \left( \overrightarrow{PA} + \overrightarrow{PB} + \overrightarrow{PC} \right)
$$
 (2.1)

não depende da escolha do ponto  $P$  mas apenas dos pontos  $A, B$  e  $C.$ 

Solução. Seja  $P'$  outro ponto do plano e seja  $G'$  o ponto tal que  $\overrightarrow{P/Q'}$  $\overrightarrow{P'G'}=\frac{1}{2}$ 3  $\left(\overrightarrow{P'A} + \overrightarrow{P'B}\right)$  $\overrightarrow{P'B} + \overrightarrow{P'C}$  $\overrightarrow{P'C}$ ).

Usaremos as operações de adição de vetores e multiplicação de vetores por escalares para verificar que  $G=G'.$ 

Como  $\longrightarrow$  $\overrightarrow{P'A} = \overrightarrow{P'P}$  $\overrightarrow{P'P} + \overrightarrow{PA}$ ,  $\overrightarrow{P'B}$  $P'B' =$ 

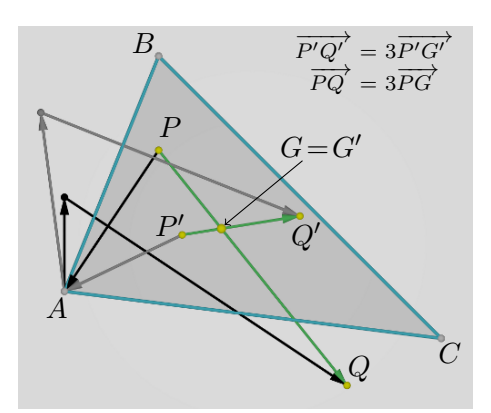

Figura 2.13: G depende apenas dos vértices

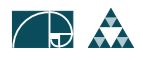

$$
\overrightarrow{P'P}+\overrightarrow{PB}'\text{ e }\overrightarrow{P'C'}=\overrightarrow{P'P}+\overrightarrow{PC}\,,
$$

$$
\overrightarrow{P'G'} = \frac{1}{3} \left( \overrightarrow{P'A} + \overrightarrow{P'B} + \overrightarrow{P'C} \right)
$$
  
\n
$$
= \frac{1}{3} \left( \overrightarrow{P'P} + \overrightarrow{PA} + \overrightarrow{P'P} + \overrightarrow{PB} + \overrightarrow{P'P} + \overrightarrow{PC} \right)
$$
  
\n
$$
= \frac{1}{3} \left( 3\overrightarrow{P'P} + \overrightarrow{PA} + \overrightarrow{PB} + \overrightarrow{PC} \right)
$$
  
\n
$$
= \overrightarrow{P'P} + \frac{1}{3} \left( \overrightarrow{PA} + \overrightarrow{PB} + \overrightarrow{PC} \right)
$$
  
\n
$$
= \overrightarrow{P'P} + \overrightarrow{PG} = \overrightarrow{P'G},
$$

isto é,  $G=G^{\prime}$ 

(b) Em particular, fazendo  $P = G$  vemos que o ponto  $G$ , caracterizado por

<span id="page-10-0"></span>
$$
\overrightarrow{GA} + \overrightarrow{GB} + \overrightarrow{GC} = \overrightarrow{0}.
$$
 (2.2)

é o baricentro do triângulo  $ABC$ . Isto é, as medianas  $AX$ ,  $BY$  e  $CZ$  do triângulo  $ABC$  se intersectam no ponto G dado por  $(2.2)$ .

Solução. Basta mostrar que o ponto  $G$ , caracterizado pela identidade  $(2.2)$ , pertence às retas que contêm as medianas do triângulo  $ABC$ .

Por exemplo, verifiquemos que  $G$  pertence à reta que contém a mediana  $AX$ .

Seja  $D$  o ponto tal que  $GBDC$  é um paralelogramo, ou seja,  $\overrightarrow{GB}+\overrightarrow{GC}=\overrightarrow{GD}$ e as diagonais  $GD$  e  $BC$  se cortam ao meio no ponto X. Logo,  $\overrightarrow{GD} = 2\overrightarrow{GX}$ .

Pela identidade  $(2.2)$  concluímos que A, G e X são colineares, pois:

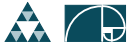

$$
\overrightarrow{0} = \overrightarrow{GA} + \overrightarrow{GB} + \overrightarrow{GC}
$$

$$
= \overrightarrow{GA} + \overrightarrow{GD}
$$

$$
= \overrightarrow{GA} + 2\overrightarrow{GX}.
$$

Da mesma forma se verifica que  $B$ ,  $G$  e  $Y$  são colineares e que  $C, G$  e  $Z$  são colineares. Portanto,  $G$  é o baricentro do triângulo  $ABC$ .

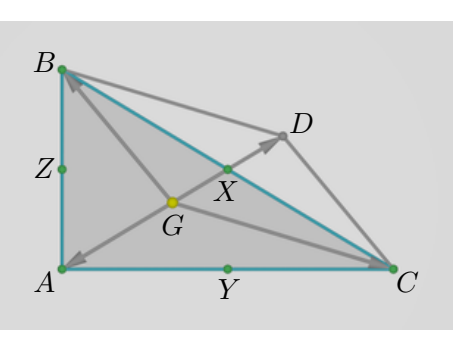

Figura 2.14:  $G$ ,  $A$  e  $X$  são colineares

#### <span id="page-11-1"></span><span id="page-11-0"></span>2.3 Combinação linear de vetores

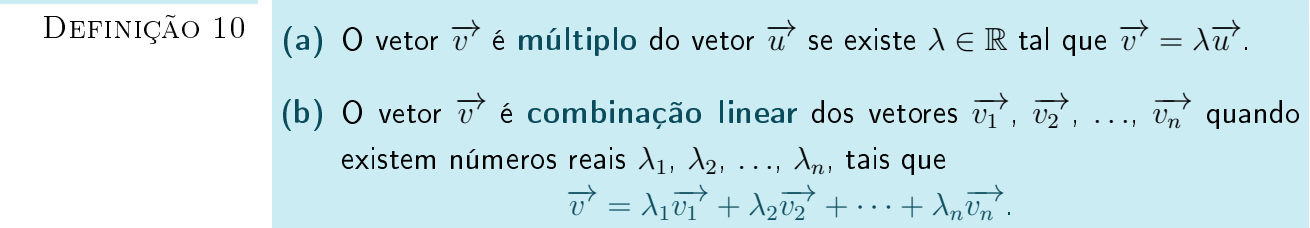

Algumas observações básicas a respeito da Definição [10:](#page-11-1)

 $\text{OBSERVA}$ ÇÃO  $11$   $\phantom{0}1.$   $\text{O}$  vetor nulo  $\overrightarrow{0}$  é múltiplo de qualquer vetor  $\overrightarrow{u}$ , uma vez que  $\overrightarrow{0} = 0$  $\overrightarrow{u}$ . 2. Um vetor não nulo não é múltiplo do vetor nulo, pois  $\lambda \overrightarrow{0} = \overrightarrow{0}, \ \ \forall \ \lambda \in \mathbb{R}.$ 3. Se  $\overrightarrow{v}\neq\overrightarrow{0}$  é múltiplo de  $\overrightarrow{u}$ , então  $\overrightarrow{u}$  é também múltiplo de  $\overrightarrow{v}$ . De fato, se  $\lambda \in \mathbb{R}$  é tal que  $\overrightarrow{v} = \lambda \overrightarrow{u} \neq \overrightarrow{0}$ , temos  $\lambda \neq 0$  e  $\overrightarrow{u} \neq \overrightarrow{0}$  Logo,  $\overrightarrow{u} = \frac{1}{\lambda}$  $rac{1}{\lambda} \overrightarrow{v}$ . 4. O vetor  $\overrightarrow{v}$  é combinação linear dos vetores  $\overrightarrow{v_1}, \overrightarrow{v_2}, \ldots, \overrightarrow{v_n}$  quando é *soma* de múltiplos desses vetores. Assim, o item (b) na Definição [10](#page-11-1) generaliza o item (a). 5. Se  $A$ ,  $B$  e  $C$  são pontos distintos do plano, então  $\overrightarrow{v^{\prime}}=\overrightarrow{AC}$  é múltiplo de  $\overrightarrow{u} = \overrightarrow{AB}$  se, e somente se, A, B e C são colineares.

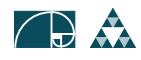

O vetor  $\overrightarrow{u}=(1,0)$  não é múltiplo de  $\overrightarrow{v}=(1,1)$  e é múltiplo do vetor  $\overrightarrow{$  EXEMPLO 6  $\overrightarrow{w}=(3,0).$ Solução. Se  $\overrightarrow{u}$  fosse múltiplo de  $\overrightarrow{v}$ , existiria  $\lambda \in \mathbb{R}$  tal que  $\overrightarrow{u} = \lambda v$ , ou seja,  $(1, 0) = \lambda(1, 1) = (\lambda, \lambda)$ . Então,  $\lambda = 1$  e  $\lambda = 0$ , absurdo. Portanto,  $\overrightarrow{u}$  não é múltiplo de  $\overrightarrow{v}$  .

Por outro lado, escrevendo  $\overrightarrow{u}=\lambda\overrightarrow{w}$ , temos  $(1,0)=\lambda(3,0)$  se, e só se,  $1=3\lambda$ , ou seja,  $\lambda=\frac{1}{2}$  $\frac{1}{3}$  e  $\overrightarrow{u}$  =  $\frac{1}{3}$  $rac{1}{3}\overrightarrow{w}$ 

A seguinte proposição fornece um critério para determinar quando um vetor é múltiplo de outro.

<span id="page-12-0"></span>Um dos vetores  $\overrightarrow{u}=(a,b)$  e  $\overrightarrow{v}=(a',b')$  é múltiplo do outro se, e só se,  $\overrightarrow{ \text{ PROPOSiQAO~12}}$  $\begin{array}{c} \begin{array}{c} \begin{array}{c} \end{array} \\ \begin{array}{c} \end{array} \end{array} \end{array}$ a b  $a'$   $b'$  $\Big| =$  $\begin{array}{c} \begin{array}{c} \begin{array}{c} \end{array} \\ \begin{array}{c} \end{array} \end{array} \end{array}$  $a \quad a'$  $b$   $b'$  $= ab' - ba' = 0 .$ 

 $\overline{(\Longrightarrow)}$  Se  $\overrightarrow{v} = \lambda \overrightarrow{u}$  para algum  $\lambda \in \mathbb{R}$ , temos: DEMONSTRAÇÃO  $(a', b') = \lambda(a, b) = (\lambda a, \lambda b) \Longrightarrow a' = \lambda a \quad \text{e} \quad b' = \lambda b.$ Logo,  $ab' - ba' = a(\lambda b) - b(\lambda a) = 0$ .

 $(\Leftarrow)$  Suponhamos que  $ab' - ba' = 0$ . Consideremos separadamente os casos  $a \neq 0$  e  $a = 0$ .

Case 
$$
a \neq 0
$$
:  $ab' - ba' = 0 \Longrightarrow b' = b\frac{a'}{a}$ . Logo:  
\n
$$
\frac{a'}{a}\overrightarrow{u'} = \frac{a'}{a}(a, b) = \left(\frac{a'}{a}a, \frac{a'}{a}b\right) = (a', b') = \overrightarrow{v'}.
$$
\nCase  $a = 0$ :  $ba' = 0 \Longrightarrow b = 0$  ou  $a' = 0$ . Logo:  
\n
$$
\begin{cases}\nb = 0 \Longrightarrow \overrightarrow{u'} = (0, 0) = \overrightarrow{0} \Longrightarrow \overrightarrow{u'} = 0\overrightarrow{v'}.\n\end{cases}
$$
\n
$$
a' = 0 \text{ e } b \neq 0 \Longrightarrow (0, b') = \frac{b'}{b}(0, b) \Longrightarrow \overrightarrow{v'} = \frac{b'}{b}\overrightarrow{u'}.
$$

Em qualquer caso, um dos vetores é múltiplo do outro.

Os vetores  $\overrightarrow{u} = (1,2)$  e  $\overrightarrow{v} = (3,6)$  são múltiplos um do outro? Solução. Como  $\begin{array}{c} \begin{array}{c} \begin{array}{c} \begin{array}{c} \end{array}\\ \end{array} \end{array} \end{array}$ 1 2 3 6  $\begin{array}{c} \begin{array}{c} \begin{array}{c} \end{array} \\ \begin{array}{c} \end{array} \end{array} \end{array}$  $= 6 - 6 = 0$ , um vetor é múltiplo do outro. Note que  $\overrightarrow{v} = 3\overrightarrow{u}$ .

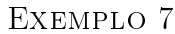

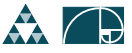

PROPOSIÇÃO 13 Se nenhum dos vetores  $\overrightarrow{u}$  e  $\overrightarrow{v}$  é múltiplo do outro, então todo vetor do plano se escreve de uma única maneira como combinação linear de  $\overrightarrow{u}$  e  $\overrightarrow{v}$ . Isto é, para cada vetor  $\overrightarrow{w}$  existem  $\lambda, \mu \in \mathbb{R}$ , determinados de forma única por  $\overrightarrow{w}$ , tais que  $\overrightarrow{w}=\lambda \overrightarrow{u}+\mu \overrightarrow{v}$ 

 $\overline{\text{DEMONSTRA}\text{ção}}$   $\overline{\text{Sejam }\overrightarrow{u}} = (a,b)$  e  $\overrightarrow{v^{\star}} = (a',b')$ . Dado o vetor  $\overrightarrow{w^{\star}} = (a'',b'')$ , determinemos  $\lambda, \mu \in \mathbb{R}$  tais que

$$
\overrightarrow{w} = \lambda \overrightarrow{u} + \mu \overrightarrow{v}
$$

Em coordenadas, essa condição é  $(a'', b'') = \lambda(a, b) + \mu(a', b')$  $= (\lambda a + \mu a', \lambda b + \mu b').$ 

Ou seja, os números  $\lambda$  e  $\mu$  devem ser solução do sistema:

$$
\begin{cases}\n\lambda a + \mu a' = a'' \\
\lambda b + \mu b' = b''.\n\end{cases}
$$

$$
\lambda b + \mu b' = b''
$$

A solução desse sistema é única, pois

 $ab'-ba'\neq 0$  (Proposição [12\)](#page-12-0).

Resolvendo o sistema obtemos:

 $\overrightarrow{O}$  X Y  $\overrightarrow{u}$  $\lambda \overline{u}$  $\overrightarrow{v}$  $\mu \overrightarrow{v}$ −→w $\rightarrow$ −→u $+\mu$ −→v

Figura 2.15:  $\vec{w} = \lambda \vec{u} + \mu \vec{v}$ 

$$
\lambda = \frac{a''b' - b''a'}{ab' - ba'} \quad \text{e} \quad \mu = \frac{ab'' - ba''}{ab' - ba'}.
$$

Para Saber Mais Coplano é um espaço de dimensão 2 (bidimensional). Isso significa que são suficientes dois parâmetros (como  $\lambda \in \mu$ ) para determinar todos os vetores (pontos) do plano uma vez conhecidos dois vetores  $\overrightarrow{u}$  e  $\overrightarrow{v}$  que não sejam múltiplos um do outro. Os parâmetros  $\lambda$  e  $\mu$  podem ser pensados como coordenadas em relação aos vetores  $\overrightarrow{u}$  e  $\overrightarrow{v}$  .

Vetores como  $\overrightarrow{u}$  e  $\overrightarrow{v}$  que não são múltiplos um do outro são denominados, na terminologia da Álgebra Linear, linearmente independentes.

EXEMPLO 8 Verifique que qualquer vetor do plano se escreve como combinação linear dos vetores  $\overrightarrow{u}=(2,-1)$  e  $\overrightarrow{v}=(-3,2)$ . Escreva o vetor  $\overrightarrow{w}=(1,1)$  como combinação linear de  $\overrightarrow{u}$  e  $\overrightarrow{v}$  .

Solução. Os vetores  $\overrightarrow{u}$  e  $\overrightarrow{v}$  não são múltiplos um do outro, pois  $\bigg\}$ 

$$
\begin{vmatrix} 2 & -1 \\ -3 & 2 \end{vmatrix} = 4 - 3 = 1 \neq 0.
$$

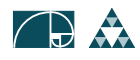

Sendo assim, qualquer vetor do plano se escreve de forma única como combinação linear de  $\overrightarrow{u}$  e  $\overrightarrow{v}$  .

Determinemos  $\lambda, \mu \in \mathbb{R}$  tais que:

$$
\overrightarrow{w} = \lambda \overrightarrow{u} + \mu \overrightarrow{v}
$$

Em coordenadas, essa equação se escreve na forma:

$$
(1,1) = \lambda(2,-1) + \mu(-3,2) = (2\lambda - 3\mu, -\lambda + 2\mu),
$$

ou seja,

$$
\begin{cases} 2\lambda - 3\mu = 1 \\ -\lambda + 2\mu = 1 \end{cases}
$$

Resolvendo esse sistema, obtemos  $\lambda = 5$  e  $\mu = 3$ . Portanto,  $\overrightarrow{w} = 5\overrightarrow{u} + 3\overrightarrow{v}$ .

## <span id="page-14-0"></span>2.4 Produto interno, definição

Daremos primeiramente uma definição geométrica do produto interno entre dois vetores e posteriormente iremos obter a expressão do produto interno em termos das coordenadas dos fatores em relação a um sistema de eixos ortogonais. Para a abordagem geométrica precisamos de dois conceitos preliminares, a noção de norma de um vetor e a noção de ângulo entre dois vetores.

■ [Para Saber Mais - Josiah W. Gibbs -](#page-35-0) Clique para ler

Seja  $OXY$  um sistema de eixos ortogonais no plano.

A norma ou comprimento do vetor  $\overrightarrow{v}$  é o número  $\| \overrightarrow{v} \|$  dado pelo  $\| {\rm DEFINIG}$ ÃO  $14$ comprimento de um segmento representante de  $\overrightarrow{v}$ .

\n- (a) A norma de um vector independe da escolha do segmento representante. Com efeito, se 
$$
\overrightarrow{v} = \overrightarrow{AB} = \overrightarrow{CD}
$$
 então  $AB \equiv CD$  e, portanto,  $d(A, B) = d(C, D) = ||\overrightarrow{v}||$ .
\n- (b) Se  $A = (a_1, a_2)$ ,  $B = (b_1, b_2)$  e  $\overrightarrow{v} = \overrightarrow{AB}$ , então  $||\overrightarrow{v}|| = \sqrt{(b_1 - a_1)^2 + (b_2 - a_2)^2}$ .
\n

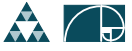

## Unidade 2 Produto interno, definição

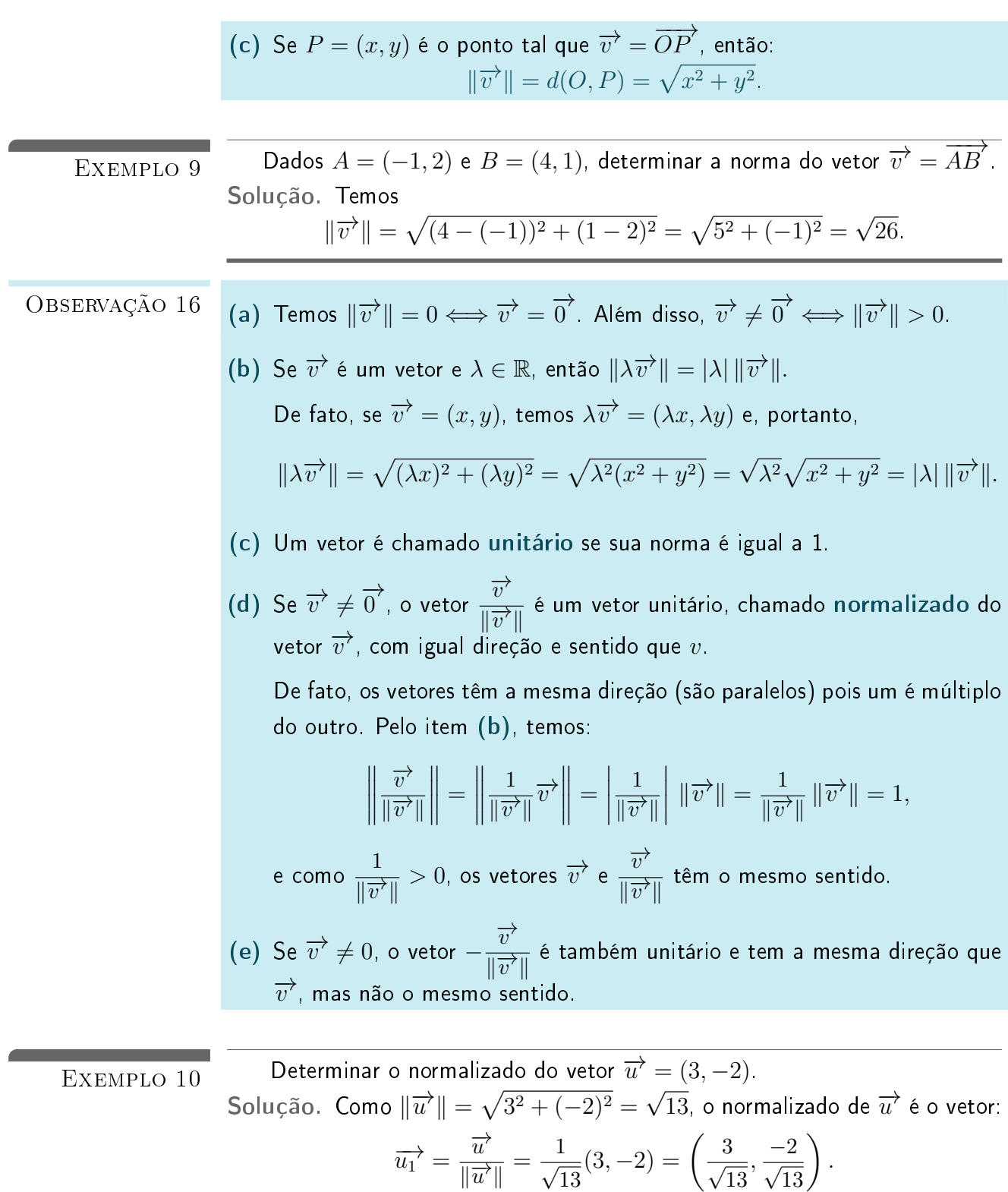

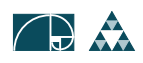

Determinar os vetores unitários paralelos ao vetor  $\overrightarrow{v} = (1, -2)$ . EXEMPLO 11 Solução. Temos  $\overrightarrow{v} \neq 0$  e  $\|\overrightarrow{v}\| = \sqrt{1^2 + (-2)^2} =$ √ 5. Portanto os vetores unitários paralelos ao vetor  $\overrightarrow{v}$  são:

$$
\overrightarrow{v_1} = \left(\frac{1}{\sqrt{5}}, -\frac{2}{\sqrt{5}}\right) \quad \text{e} \quad \overrightarrow{v_2} = -\overrightarrow{v_1} = \left(-\frac{1}{\sqrt{5}}, \frac{2}{\sqrt{5}}\right).
$$

Antes de definirmos o produto interno precisamos também do conceito de ângulo entre dois vetores.

Sejam  $\overrightarrow{u}$  e  $\overrightarrow{v}$  vetores não nulos no plano. Definimos o ângulo entre  $\overrightarrow{u}$   $\overrightarrow{D}$ EFINIÇÃO 17 e  $\overrightarrow{v}$  como sendo o menor ângulo entre os segmentos  $AB$  e  $AC$  representantes de  $\overrightarrow{u}$  e  $\overrightarrow{v}$ , respectivamente. Designamos  $\theta = \angle(\overrightarrow{u},\overrightarrow{v})$  a medida do ângulo entre  $\overrightarrow{u}$  e  $\overrightarrow{v}$  .

<span id="page-16-0"></span>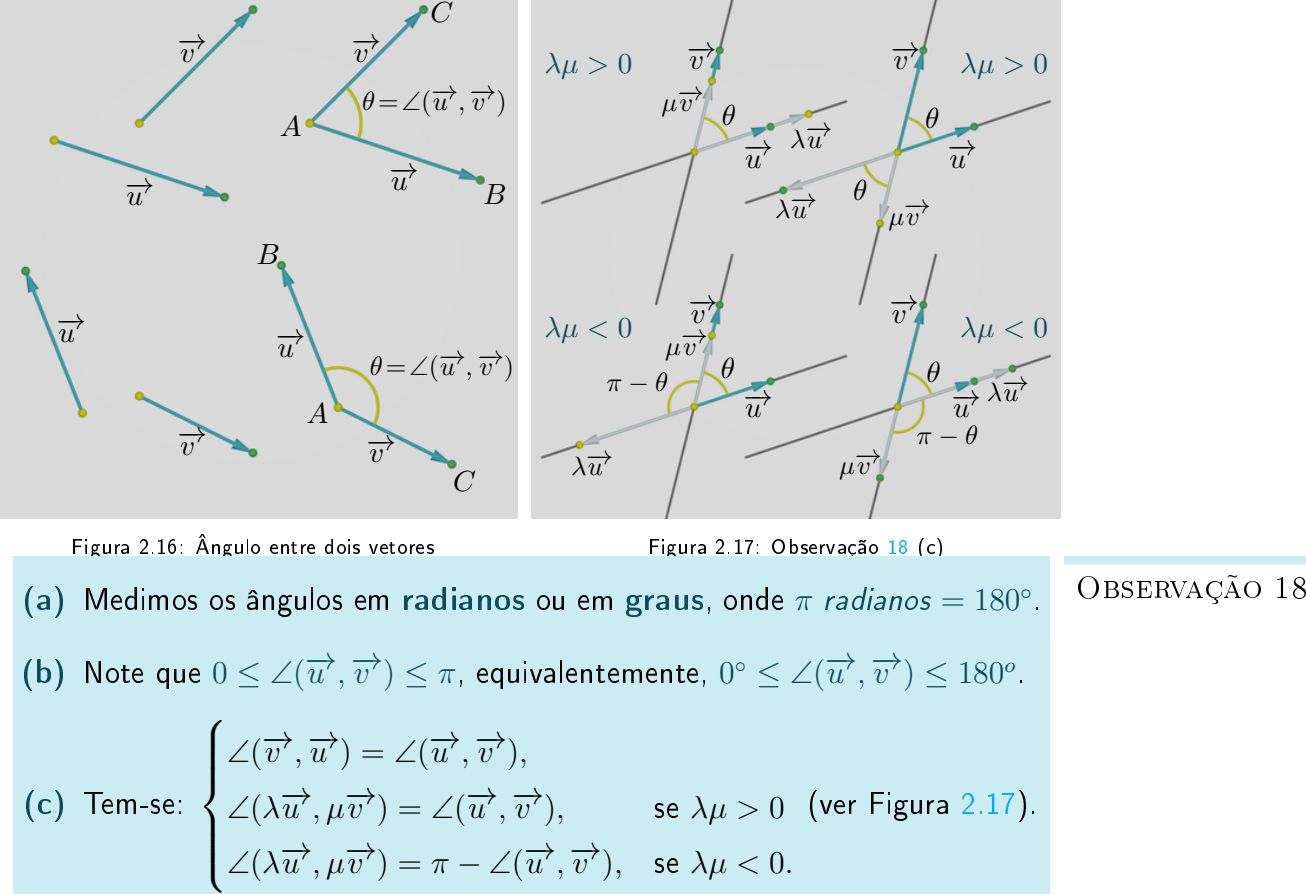

<span id="page-16-1"></span>

Estamos já em condições de definir o produto interno de dois vetores:

 $\textrm{DEFINIG}$ ÃO  $19$   $\phantom{10}\phantom{10}\phantom{10}\textrm{O}$  produto interno dos vetores  $\overrightarrow{u}$  e  $\overrightarrow{v}$  do plano é o número real  $\langle \overrightarrow{u},\overrightarrow{v}\rangle,$ definido da seguinte maneira:  $\langle \overrightarrow{u}, \overrightarrow{v} \rangle =$  $\sqrt{ }$  $\left\vert \right\vert$ 0,  $\sec \overrightarrow{u} = \overrightarrow{0} \text{ ou } \overrightarrow{v} = 0;$ 

$$
u, v' = \begin{cases} \|\overrightarrow{u}\| \|\overrightarrow{v}\| \cos \theta, & \text{se } \overrightarrow{u} \neq 0, \ \overrightarrow{v} \neq 0 \text{ e } \theta = \angle(\overrightarrow{u}, \overrightarrow{v}). \end{cases}
$$

Observação 20 (a) Da comutatividade da multipicação de números reais e da Observação [18,](#page-16-0) concluímos que o produto interno é comutativo, isto é:

$$
\langle \overrightarrow{u}, \overrightarrow{v} \rangle = \langle \overrightarrow{v}, \overrightarrow{u} \rangle,
$$

para todos os vetores  $\overrightarrow{u}$  e  $\overrightarrow{v}$  do plano.

(b) Se 
$$
\overrightarrow{u}
$$
  $\neq \overrightarrow{0}$  e  $\overrightarrow{v}$   $\neq \overrightarrow{0}$  temos, pela Observação 18:  

$$
\theta = \angle(\overrightarrow{u}, \overrightarrow{v}) = \angle \left(\frac{\overrightarrow{u}}{\|\overrightarrow{u}\|}, \frac{\overrightarrow{v}}{\|\overrightarrow{v}\|}\right),
$$

logo,

$$
\langle \frac{\overrightarrow{u}}{\|\overrightarrow{u}\|}, \frac{\overrightarrow{v}}{\|\overrightarrow{v}\|}\rangle = \left\|\frac{\overrightarrow{u}}{\|\overrightarrow{u}\|}\right\| \left\|\frac{\overrightarrow{v}}{\|\overrightarrow{v}\|}\right\| \cos \theta = \cos \theta \Longrightarrow \theta = \arccos \langle \frac{\overrightarrow{u}}{\|\overrightarrow{u}\|}, \frac{\overrightarrow{v}}{\|\overrightarrow{v}\|}\rangle.
$$

Nesse sentido, o produto interno mede, essencialmente, o ângulo entre dois vetores (ou segmentos) do plano.

(c) O produto interno de um vetor com si próprio é não negativo.

Com efeito, sendo  $\theta = \angle(\overrightarrow{u}, \overrightarrow{u}) = 0$ :  $\langle \overrightarrow{u}, \overrightarrow{u} \rangle = \|\overrightarrow{u}\| \|\overrightarrow{u}\| \cos 0 = \|\overrightarrow{u}\|^2 \ge 0.$ 

Na seguinte proposição calcularemos o produto interno entre dois vetores através de suas coordenadas em relação a um sistema de eixos ortogonais.

PROPOSIÇÃO 21 Sejam 
$$
\overrightarrow{u}
$$
 =  $(a, b)$  e  $\overrightarrow{v}$  =  $(\alpha, \beta)$  dois vetores no plano. Então,  
 $\langle \overrightarrow{u}, \overrightarrow{v} \rangle = a\alpha + b\beta$ . (2.3)  
Demonstração Se algun dos vetores  $\overrightarrow{u}$  ou  $\overrightarrow{v}$  é nulo, temos  $\langle \overrightarrow{u}, \overrightarrow{v} \rangle = 0$  e, também,

<span id="page-17-0"></span> $a\alpha + b\beta = 0$ . Logo, a identidade [\(2.3\)](#page-17-0) é satisfeita.

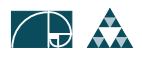

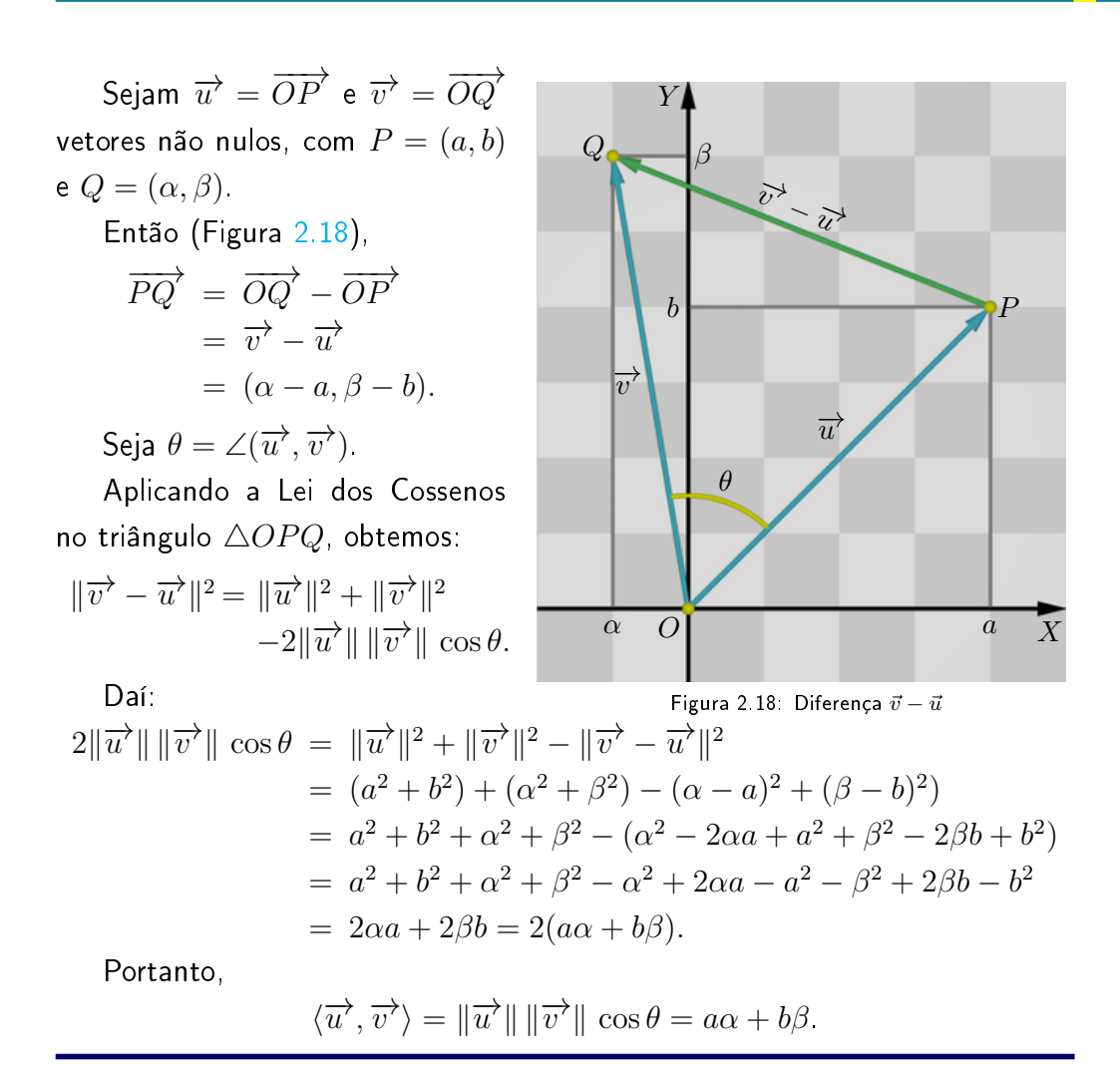

<span id="page-18-0"></span>A proposição anterior nos permite medir o ângulo entre dois vetores sabendo apenas suas coordenadas.

Além disso, usando coordenadas verificamos diversas propriedades do produto interno:

<span id="page-18-1"></span>Sejam 
$$
\overrightarrow{u}
$$
,  $\overrightarrow{v}$  e  $\overrightarrow{w}$  vectors arbitrários do plano e  $\lambda \in \mathbb{R}$ . Então:  
\n(a)  $\langle \overrightarrow{u}, \overrightarrow{u} \rangle = \|\overrightarrow{u}\|^2 \ge 0$   
\n(b)  $\langle \overrightarrow{u}, \overrightarrow{u} \rangle = 0 \Longleftrightarrow \overrightarrow{u} = \overrightarrow{0}$   
\n(c)  $\langle \overrightarrow{u}, \overrightarrow{v} \rangle = \langle \overrightarrow{v}, \overrightarrow{u} \rangle$ ;  
\n(d)  $\langle \lambda \overrightarrow{u}, \overrightarrow{v} \rangle = \lambda \langle \overrightarrow{u}, \overrightarrow{v} \rangle$ ; (e)  $\langle \overrightarrow{u}, \overrightarrow{v} \rangle = \langle \overrightarrow{u}, \overrightarrow{v} \rangle + \langle \overrightarrow{w}, \overrightarrow{v} \rangle + \langle \overrightarrow{u}, \overrightarrow{v} \rangle$ ;  
\n(f)  $\langle \overrightarrow{u} + \overrightarrow{w}, \overrightarrow{v} \rangle = \langle \overrightarrow{u}, \overrightarrow{v} \rangle + \langle \overrightarrow{w}, \overrightarrow{v} \rangle$ ;  
\n(g)  $\langle \overrightarrow{u}, \overrightarrow{v} + \overrightarrow{w} \rangle = \langle \overrightarrow{u}, \overrightarrow{v} \rangle + \langle \overrightarrow{u}, \overrightarrow{w} \rangle$ .

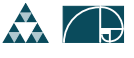

<span id="page-19-1"></span><span id="page-19-0"></span>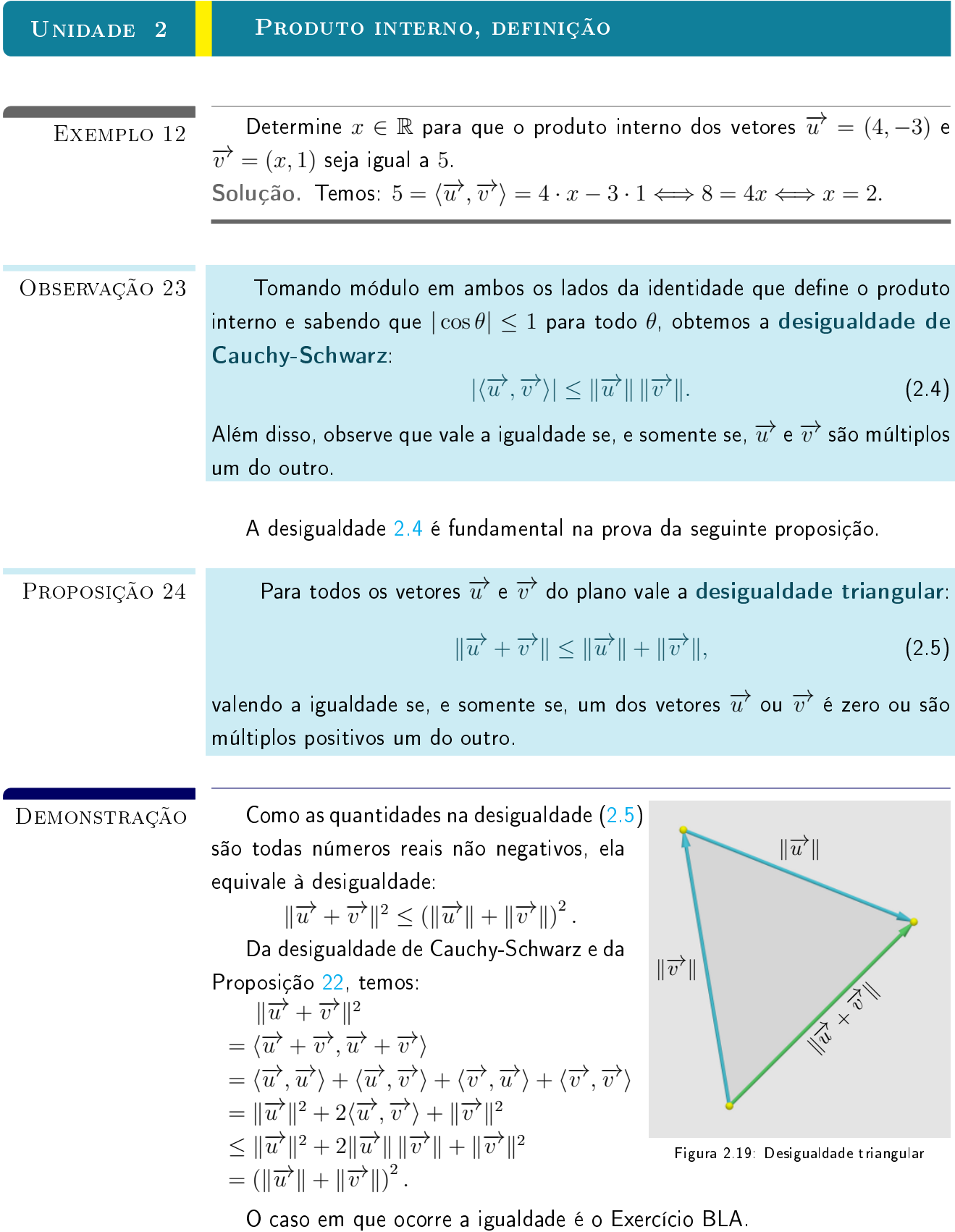

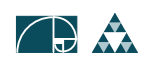

O vetor  $\overrightarrow{u}$  é perpendicular (ou ortogonal) ao vetor  $\overrightarrow{v}$ , e escrevemos DEFINIÇÃO 25  $\overrightarrow{u} \perp \overrightarrow{v}$ , se  $\overrightarrow{u} = \overrightarrow{0}$  ou  $\overrightarrow{v} = \overrightarrow{0}$  ou  $\angle(\overrightarrow{u}, \overrightarrow{v}) = 90^\circ$ . Os vetores  $\overrightarrow{u}$  e  $\overrightarrow{v}$  são ortonormais quando são unitários e ortogonais . Note que  $\overrightarrow{u}$  é perpendicular a  $\overrightarrow{v}$  se, e somente se,  $\overrightarrow{v}$  é perpendicular a  $\overrightarrow{u}$ . A seguinte proposição é um critério para a perpendicularidade em termos do produto interno. Dois vetores são perpendiculares se, e só se, o seu produto interno é zero: Proposição 26  $\overrightarrow{u} \perp \overrightarrow{v} \Longleftrightarrow \langle \overrightarrow{u}, \overrightarrow{v} \rangle = 0$  $\overrightarrow{S}e \overrightarrow{u} = \overrightarrow{0} \overrightarrow{0}$  ou  $\overrightarrow{v} = \overrightarrow{0}$ , então  $\overrightarrow{u} \perp \overrightarrow{v}$  e, também,  $\langle \overrightarrow{u}, \overrightarrow{v} \rangle = 0$ . DEMONSTRAÇÃO Sejam  $\overrightarrow{u} \neq \overrightarrow{0}$ ,  $\overrightarrow{v} \neq \overrightarrow{0}$ , e  $\theta = \angle(\overrightarrow{u}, \overrightarrow{v})$ , então:

 $\langle \overrightarrow{u}, \overrightarrow{v} \rangle = ||\overrightarrow{u}|| ||\overrightarrow{v}|| \cos \theta = 0 \Longleftrightarrow \cos \theta = 0 \Longleftrightarrow \theta = 90^{\circ}.$ 

A seguinte proposição caracteriza, em termos de coordenadas, todos os vetores perpendiculares a um vetor dado:

Se  $\vec{u}^{\prime} = (a, b)$  é um vetor não nulo, então, então, então, então, então, então, então, então então, então então, então, então, então, então, então, então, então, então, então, então, então, então, então, então, então,  $\overrightarrow{v} \perp \overrightarrow{u} \Longleftrightarrow \overrightarrow{v} = \lambda(-b, a)$ , para algum  $\lambda \in \mathbb{R}$ .

Demonstração

 $\langle \overrightarrow{u}, \overrightarrow{v} \rangle = a(-\lambda b) + b(\lambda a) = 0$  $\Longrightarrow \overrightarrow{u} \perp \overrightarrow{v}$ . Reciprocamente, se  $\overrightarrow{v} = (c, d)$ é um vetor tal que  $\langle \overrightarrow{u}, \overrightarrow{v}\rangle \,=\,0,$ então  $ac + bd = 0$ , isto é,  $ca - d(-b) =$  $\begin{array}{c} \begin{array}{c} \begin{array}{c} \begin{array}{c} \end{array}\\ \end{array} \end{array} \end{array}$ c d  $-b$  a  $\begin{array}{c} \hline \end{array}$  $= 0.$ Logo, pela Proposição [12,](#page-12-0)  $(c, d)$ é múltiplo de  $(-b, a)$ , ou seja, existe  $\lambda \in \mathbb{R}$  tal que

Se  $v = \lambda(-b, a)$ , então:

 $\overrightarrow{v} = (c, d) = \lambda(-b, a).$ 

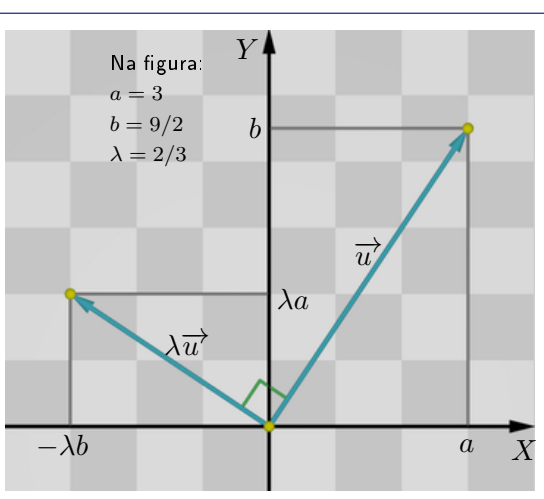

Figura 2.20: Perpendicularidade em coordenadas

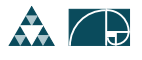

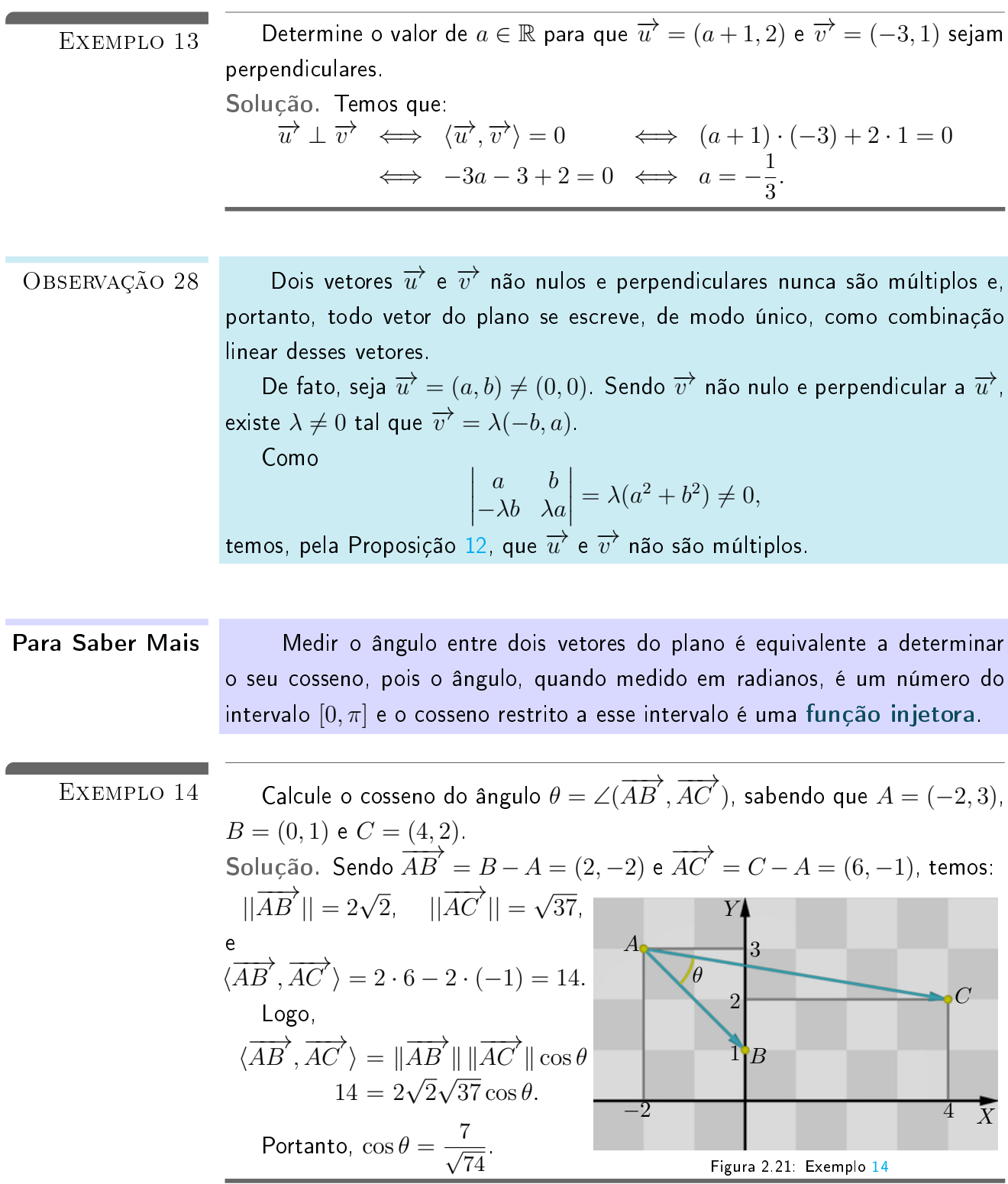

<span id="page-21-0"></span>O produto interno está intimamente relacionado à noção de projeção:

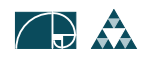

<span id="page-22-0"></span>Sejam  $\overrightarrow{u'}=\overrightarrow{AB}$  e  $\overrightarrow{v'}=\overrightarrow{AC}\neq\overrightarrow{0}$  vetores representados por segmentos  $\overrightarrow{$  <code>DEFINIÇÃO 29</code> orientados com a mesma origem. Seja  $B'$  o pé da perpendicular baixada do ponto B sobre a reta que contém os pontos A e C. A projeção do vetor  $\overrightarrow{u}$ na direção do vetor  $\overrightarrow{v}$  é o vetor  $\text{Proj}_{\overrightarrow{v}} \overrightarrow{u} = \overrightarrow{AB'}$ 

Como o ponto  $B'$  na Definição [29](#page-22-0) pertence à reta que contém  $A$  e  $C$ , temos Proj<sub>v</sub><sup>→</sup>  $\overrightarrow{u}$  =  $\overrightarrow{AB'}$  =  $\lambda \overrightarrow{AC}$  =  $\lambda \overrightarrow{v}$ 

para algum  $\lambda \in \mathbb{R}$ .

Sendo o vetor

 $\overrightarrow{B'B'} = \overrightarrow{AB'} - \overrightarrow{AB'} = \overrightarrow{u'} - \lambda \overrightarrow{v'}$ perpendicular ao vetor  $\overrightarrow{v}=\overrightarrow{AC}$  (Figura [2.22\)](#page-22-1), temos:

 $(\overrightarrow{u} - \lambda \overrightarrow{v}) \perp \overrightarrow{v}$  $\iff \langle \overrightarrow{u} - \lambda \overrightarrow{v}, \overrightarrow{v} \rangle = 0$  $\iff \langle \overrightarrow{u}, \overrightarrow{v} \rangle - \lambda \langle \overrightarrow{v}, \overrightarrow{v} \rangle = 0$  $\Leftrightarrow \lambda = \frac{\langle \overrightarrow{u}, \overrightarrow{v} \rangle}{\| \overrightarrow{v} \|_2}$  $\frac{u}{\Vert \overrightarrow{v} \Vert^2}$ .

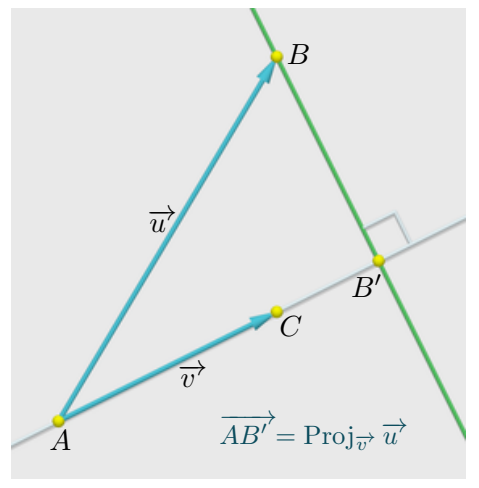

<span id="page-22-1"></span>Figura 2.22: Projeção de  $\vec{u}$  na direção de  $\vec{v}$ 

Temos, portanto, a seguinte proposição que caracteriza a projeção em termos do produto interno.

A projeção do vetor  $\overrightarrow{u}$  na direção do vetor  $\overrightarrow{v} \neq 0$  é dada por: PROPOSIÇÃO 30 Proj<sub>v</sub> $\overrightarrow{u} = \frac{\langle \overrightarrow{u}, \overrightarrow{v} \rangle}{\|\overrightarrow{v}\|^2}$  $\frac{\overline{u}', \overline{v}'\rangle}{\|\overline{v}'\|^2} \overline{v}'$ . Em particular, se o vetor  $\overrightarrow{v}$  é unitário, temos: Proj<sub>v</sub><sup>→</sup> $\overrightarrow{u} = \langle \overrightarrow{u}, \overrightarrow{v} \rangle \overrightarrow{v}$ .

Determine a projeção do vetor  $\overrightarrow{u} = (3,2)$  na direção do vetor  $\overrightarrow{v} = (2,2)$ . EXEMPLO 15 Solução. Proj<sub>v</sub>→  $\overrightarrow{u} = \frac{\langle \overrightarrow{u}, \overrightarrow{v} \rangle}{\sqrt{u^2 + \langle \overrightarrow{u} \rangle}}$  $\begin{equation} \frac{\overrightarrow{u},\overrightarrow{v}}{\Vert \overrightarrow{v} \Vert^2} \overrightarrow{v} = \frac{3 \cdot 2 + 2 \cdot 2}{2^2 + 2^2} \end{equation}$  $\frac{(2+2\cdot2)}{2^2+2^2}(2,2) = \frac{10}{8}(2,2) = \left(\frac{5}{2}\right)$  $\frac{5}{2}, \frac{5}{2}$ 2  $\big)$ .

Um problema que pode ser abordado com a noção de projeção é o de determinar os vetores que fazem ângulo  $\theta$  com um vetor dado.

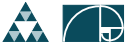

<span id="page-23-0"></span>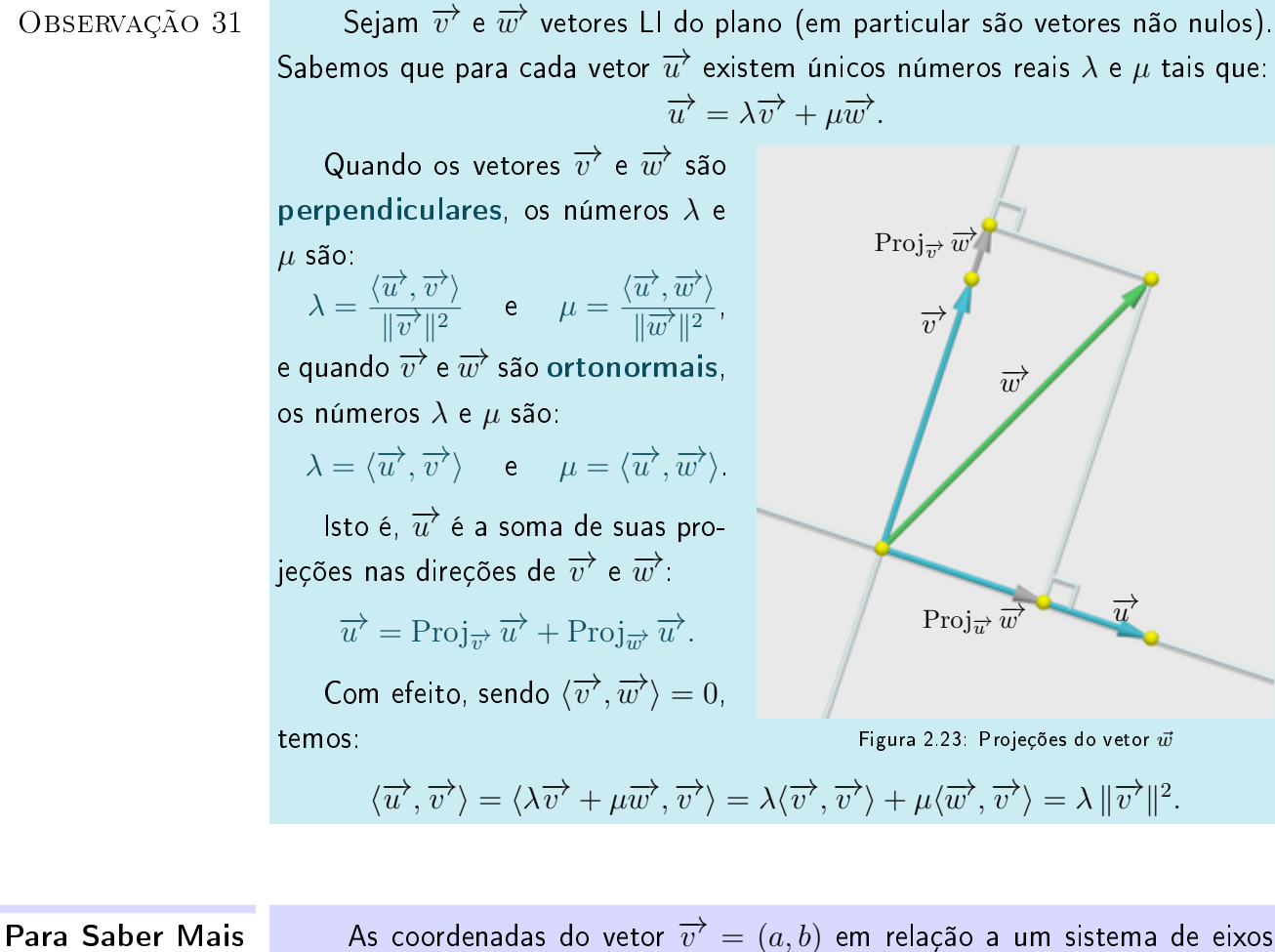

<span id="page-23-1"></span>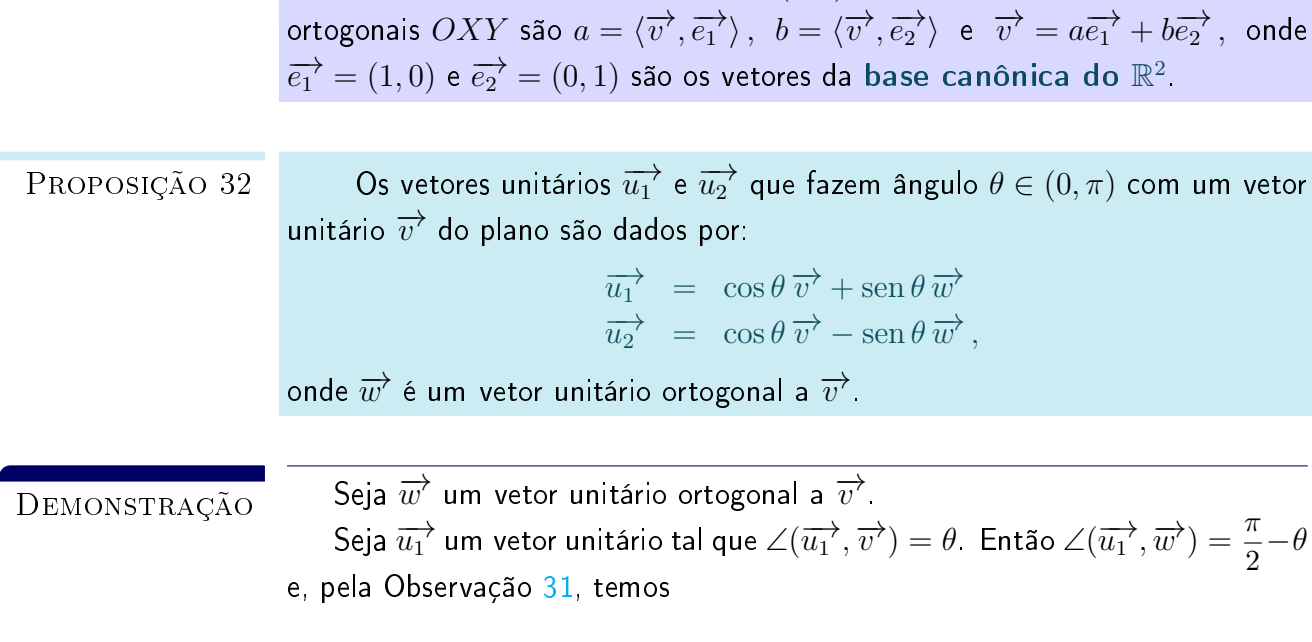

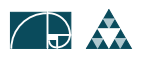

$$
\overrightarrow{u_1} = \langle \overrightarrow{u_1}, \overrightarrow{v} \rangle \overrightarrow{v} + \langle \overrightarrow{u_1}, \overrightarrow{w} \rangle \overrightarrow{w}
$$
  
\n
$$
= \|\overrightarrow{u_1}\| \|\overrightarrow{v}\| \cos \theta \overrightarrow{v} + \|\overrightarrow{u_1}\| \|\overrightarrow{w}\| \cos \left(\frac{\pi}{2} - \theta\right) \overrightarrow{w}
$$
  
\n
$$
= \cos \theta \overrightarrow{v} + \cos \left(\theta - \frac{\pi}{2}\right) \overrightarrow{w}
$$
  
\n
$$
= \cos \theta \overrightarrow{v} + \sin \theta \overrightarrow{w}.
$$

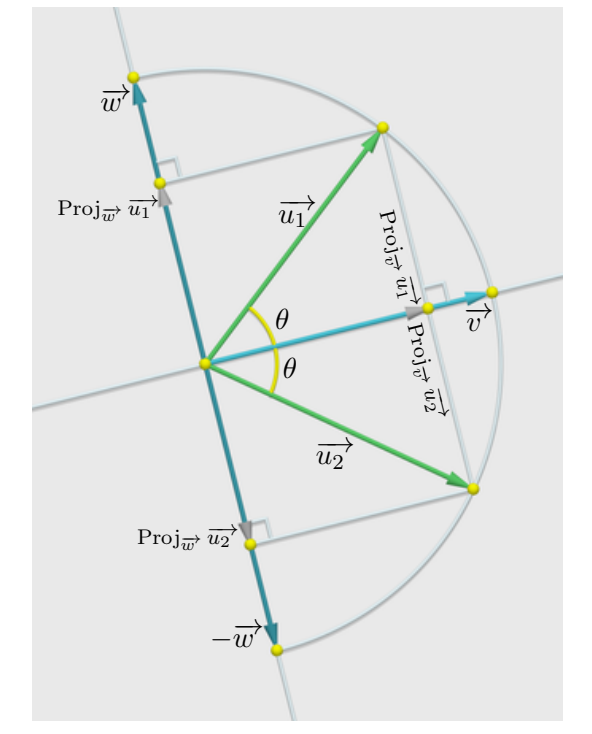

<span id="page-24-0"></span>Figura 2.24: Vetores fazendo ângulo  $\theta$  com  $\vec{v}$ 

O vetor  $\overrightarrow{u_2} = \cos\theta \overrightarrow{v} - \sin\theta \overrightarrow{w}$  se obtem substituíndo  $\overrightarrow{w}$  pelo vetor  $-\overrightarrow{w}$ , que é o outro vetor unitário e ortogonal a  $\overrightarrow{v}$ , no cálculo acima (Figura [2.24\)](#page-24-0).

<span id="page-24-1"></span>Sejam  $\overrightarrow{v}$  um vetor não nulo e  $\theta \in (0, \pi)$ . Seja  $\overrightarrow{w}$  um vetor ortogonal a COROLÁRIO 33  $\overrightarrow{v}$ . Então, os vetores unitários que fazem ângulo  $\theta$  com  $\overrightarrow{v}$  são:

$$
\overrightarrow{u_1} = \cos \theta \frac{\overrightarrow{v}}{\|\overrightarrow{v}\|} + \sin \theta \frac{\overrightarrow{w}}{\|\overrightarrow{w}\|}
$$

$$
\overrightarrow{u_2} = \cos \theta \frac{\overrightarrow{v}}{\|\overrightarrow{v}\|} - \sin \theta \frac{\overrightarrow{w}}{\|\overrightarrow{w}\|}.
$$

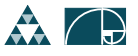

<span id="page-25-1"></span><span id="page-25-0"></span>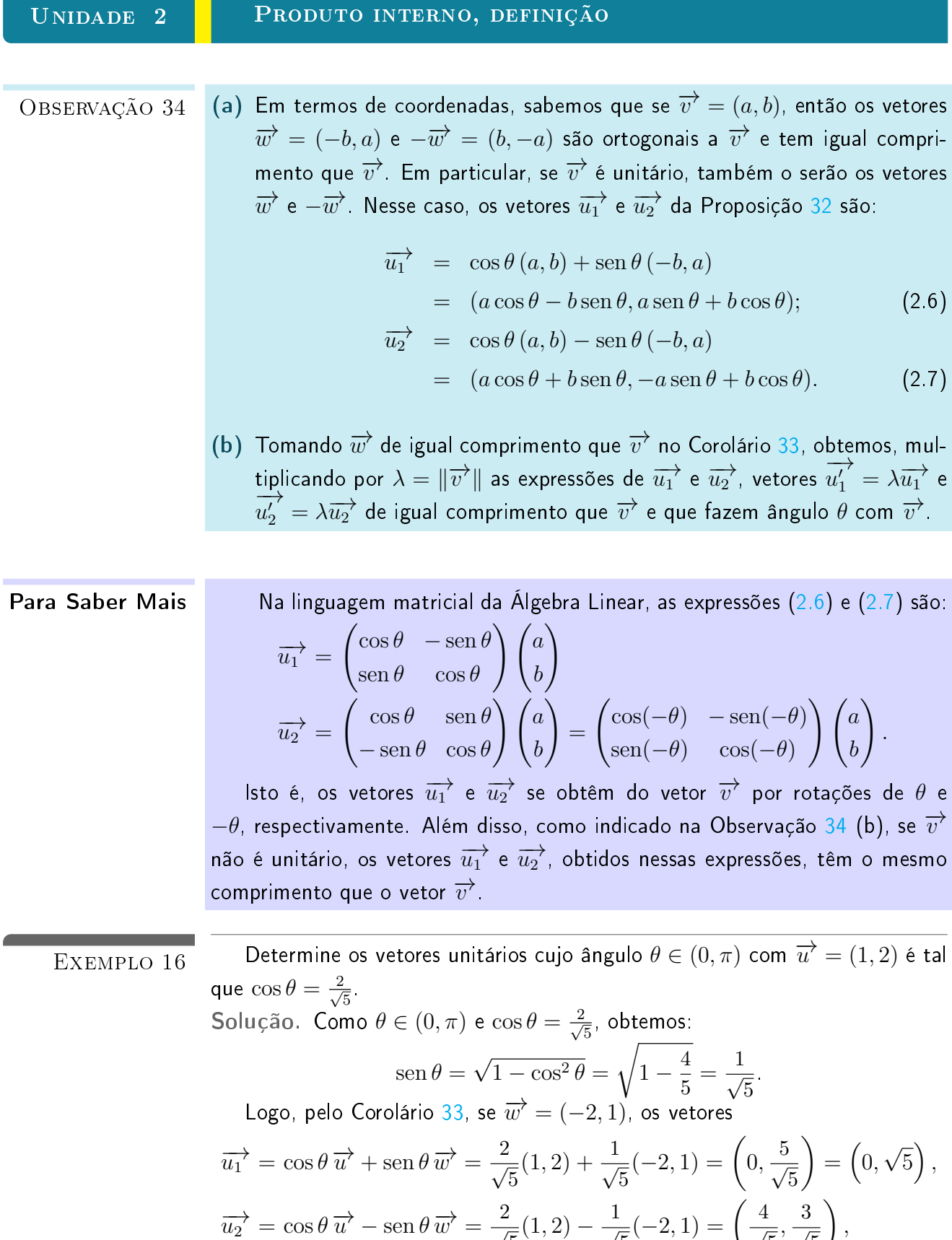

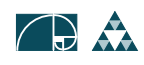

 $\mathbf{5}$ 

 $\mathbf{5}$ 

 $\mathbf{5}$ 

5

fazem ângulo  $\theta$  com  $\overrightarrow{v}$  e têm o mesmo comprimento que  $\overrightarrow{v}$  . Os vetores procurados são obtidos normalizando  $\overrightarrow{u_1}$  e  $\overrightarrow{u_2}$ :

$$
\frac{\overrightarrow{u_1}}{\|\overrightarrow{u_1}\|} = \frac{1}{\|\overrightarrow{v'}\|} \overrightarrow{u_1} = \frac{1}{\sqrt{5}} (0, \sqrt{5}) = (0, 1),
$$
  

$$
\frac{\overrightarrow{u_2}}{\|\overrightarrow{u_2}\|} = \frac{1}{\|\overrightarrow{v'}\|} \overrightarrow{u_2} = \frac{1}{\sqrt{5}} \left(\frac{4}{\sqrt{5}}, \frac{3}{\sqrt{5}}\right) = \left(\frac{4}{5}, \frac{3}{5}\right).
$$

## <span id="page-26-0"></span>2.5 Área de paralelogramos e triângulos

Consideremos o paralelogramo  $P$ da Figura [2.25.](#page-26-1) A área de  $P$  se obtém multiplicando a medida da base  $|AC$  pela altura  $|EB|$ . Se  $\theta =$  $\widehat{CAB}$  então,  $|EB| = |AB| \operatorname{sen} \theta$  e, portanto,

Área  $\mathcal{P} = |AB| |AC| \operatorname{sen} \theta$ .

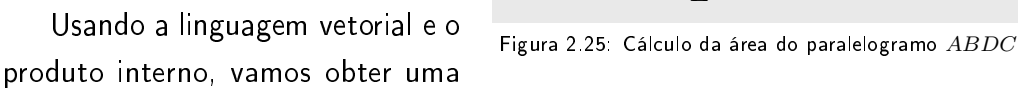

expressão muito simples para o cálculo da área do paralelogramo P.

$$
\text{Se } \overrightarrow{u} = \overrightarrow{AC} \text{ e } \overrightarrow{w} = \overrightarrow{AB}, \text{ temos } \theta = \angle \overrightarrow{u}, \overrightarrow{w} \text{ e},
$$
\n
$$
\text{Área } \mathcal{P} = \|\overrightarrow{u}\| \|\overrightarrow{w}\| \text{ sen } \theta.
$$

Sendo que  $\mathrm{sen}^2 \, \theta = 1 - \cos^2 \theta$ , temos:

$$
(\hat{\mathbf{A}} \text{rea } \mathcal{P})^2 = (\|\vec{u}\|^2 \|\vec{w}\|^2 \operatorname{sen} \theta)^2
$$
  
\n
$$
= \|\vec{u}\|^2 \|\vec{w}\|^2 \operatorname{sen}^2 \theta
$$
  
\n
$$
= \|\vec{u}\|^2 \|\vec{w}\|^2 (1 - \cos^2 \theta)
$$
  
\n
$$
= \|\vec{u}\|^2 \|\vec{w}\|^2 - \|\vec{u}\|^2 \|\vec{w}\|^2 \cos^2 \theta
$$
  
\n
$$
= \|\vec{u}\|^2 \|\vec{w}\|^2 - (\|\vec{u}\|^2 \|\vec{w}\|^2 \cos \theta)^2
$$
  
\n
$$
= \|\vec{u}\|^2 \|\vec{w}\|^2 - (\|\vec{u}\|^2 \|\vec{w}\|^2 \cos \theta)^2
$$
  
\n
$$
= \|\vec{u}\|^2 \|\vec{w}\|^2 - \langle \vec{u}, \vec{w} \rangle^2.
$$

Portanto,

Área 
$$
\mathcal{P} = \sqrt{\|\vec{u}^{\lambda}\|^2 \|\vec{w}^{\lambda}\|^2 - \langle\vec{u}^{\lambda}, \vec{w}^{\lambda}\rangle^2}
$$

Observe, também, que:

<span id="page-26-1"></span>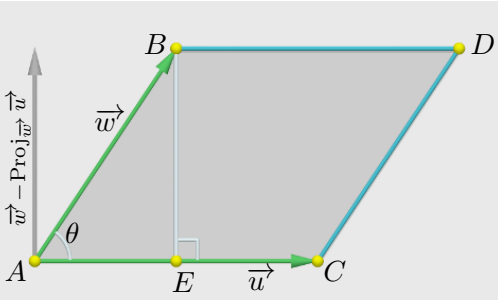

$$
\bigoplus
$$

$$
(\hat{\text{Area}} \mathcal{P})^2 = \|\overrightarrow{u}\|^2 \|\overrightarrow{w}\|^2 - \langle \overrightarrow{u}, \overrightarrow{w} \rangle^2 = \begin{vmatrix} \|\overrightarrow{u}\|^2 & \langle \overrightarrow{u}, \overrightarrow{w} \rangle \\ \langle \overrightarrow{u}, \overrightarrow{w} \rangle & \|\overrightarrow{w}\|^2 \end{vmatrix}
$$

$$
= \begin{vmatrix} \langle \overrightarrow{u}, \overrightarrow{u} \rangle & \langle \overrightarrow{u}, \overrightarrow{w} \rangle \\ \langle \overrightarrow{u}, \overrightarrow{w} \rangle & \langle \overrightarrow{w}, \overrightarrow{w} \rangle \end{vmatrix}.
$$

Temos então outra expressão para a área do paralelogramo  $\mathcal{P}$ :

$$
\text{Area } \mathcal{P} = \begin{vmatrix} \langle \overrightarrow{u}, \overrightarrow{u} \rangle & \langle \overrightarrow{u}, \overrightarrow{w} \rangle \\ \langle \overrightarrow{u}, \overrightarrow{w} \rangle & \langle \overrightarrow{w}, \overrightarrow{w} \rangle \end{vmatrix}^{1/2}
$$

.

Se  $\overrightarrow{u}=(\alpha,\beta)$  e  $\overrightarrow{w}=(\alpha',\beta')$  em relação a um sistema de eixos ortogonais  $OXY$ , temos

 $\|\vec{u}\|^2 = \alpha^2 + \beta^2$ ,  $\|\vec{w}\|^2 = (\alpha')^2 + (\beta')^2$  e  $\langle \vec{u}, \vec{w} \rangle = \alpha \alpha' + \beta \beta'$ , Logo,

$$
(\hat{\mathsf{Area}} \mathcal{P})^2 = (\alpha^2 + \beta^2)((\alpha')^2 + (\beta')^2) - (\alpha\alpha' + \beta\beta')^2
$$
  
\n
$$
= \alpha^2(\alpha')^2 + \alpha^2(\beta')^2 + \beta^2(\alpha')^2 + \beta^2(\beta')^2
$$
  
\n
$$
-\alpha^2(\alpha')^2 - 2\alpha\alpha'\beta\beta' - \beta^2(\beta')^2
$$
  
\n
$$
= \alpha^2(\beta')^2 + \beta^2(\alpha')^2 - 2\alpha\alpha'\beta\beta'
$$
  
\n
$$
= (\alpha\beta')^2 - 2(\alpha\beta')(\beta\alpha') + (\beta\alpha')^2
$$
  
\n
$$
= (\alpha\beta' - \beta\alpha')^2 = \left[\det\begin{pmatrix} \alpha & \beta \\ \alpha' & \beta' \end{pmatrix}\right]^2
$$

Portanto, a área do paralelogramo  $P$  cujos lados adjacentes são representantes dos vetores  $\overrightarrow{u}=(\alpha,\beta)$  e  $\overrightarrow{w}=(\alpha',\beta')$  é igual ao módulo do determinante da matriz cujas filas são as coordenadas de  $\overrightarrow{u}$  e  $\overrightarrow{w}$ , respectivamente:

$$
\text{Área } \mathcal{P} = \left| \det \begin{pmatrix} \alpha & \beta \\ \alpha' & \beta' \end{pmatrix} \right|.
$$

É claro que, a área de  $\mathcal P$  também é igual ao módulo do determinante da matriz cujas colunas são as coordenadas de  $\overrightarrow{u}$  e  $\overrightarrow{w}$ :

$$
\text{Area } \mathcal{P} = \left| \det \begin{pmatrix} \alpha & \alpha' \\ \beta & \beta' \end{pmatrix} \right|.
$$

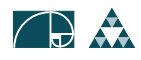

Determine a área do paralelogramo  $ABDC$ , onde  $A = (1, 2)$ ,  $B = (3, 1)$ ,  $\overline{EXEMPLO 17}$  $C = (4, 1)$  e  $D = (-2, 3)$ . Solução. Como  $\overrightarrow{AB} = (2, -1)$  e  $\overrightarrow{AC} = (3, -1)$ , temos:

$$
\text{Área } (ABDC) = \left| \det \begin{pmatrix} 2 & -1 \\ 3 & -1 \end{pmatrix} \right| = |-2 + 3| = 1 \, .
$$

#### Área de um triângulo

Usando o cálculo da área do paralelogramo, calculemos agora a área do triângulo  $\triangle ABC$  de vértices A,  $B \in C$ .

Como o paralelogramo ABDC de lados adjacentes  $AB$  e  $AC$  é composto dos triângulos congruentes

 $\triangle ABC$  e  $\triangle DCB$ , temos:

Área 
$$
(ABDC) = 2
$$
Área  $(\triangle ABC) = \left| \det \left( \overrightarrow{\frac{AB}{AC}} \right) \right|$ 

onde  $\left( \overrightarrow{AB} \right)$ representa a matriz cujas filas são as coordenadas de  $\overrightarrow{AB}$  e  $\overrightarrow{AC}$  , respectivamente. Portanto,

$$
\text{Área}(\triangle ABC) = \frac{1}{2} \left| \det \left( \overrightarrow{\overrightarrow{AC}} \right) \right|.
$$

Calcule a área do triângulo de vértices  $A = (4, 2)$ ,  $B = (6, 1)$  e  $C = (3, 2)$ . EXEMPLO 18 Solução. Temos que  $\overrightarrow{AB} = (2, -1)$  e  $\overrightarrow{AC} = (-1, 0)$ . Logo,

$$
\text{Área}(\triangle ABC) = \frac{1}{2} \left| \det \begin{pmatrix} 2 & -1 \\ -1 & 0 \end{pmatrix} \right| = \frac{1}{2} |-1| = \frac{1}{2},
$$

é a área procurada.

Determine os valores de  $n$  para que a área do triângulo  $\triangle{ABC}$  de vértices  $\boxed{\text{EXEMPLO 19}}$  $A = (1, 2), B = (3, n + 2)$  e  $C = (n - 1, 1)$  seja igual a  $\frac{1}{2}$ Solução. Temos  $\overrightarrow{AB} = (2, n)$  e  $\overrightarrow{AC} = (n-2, -1)$ . Logo,

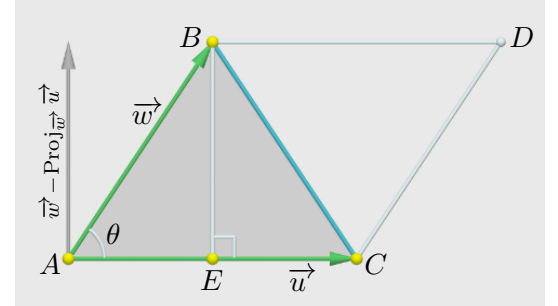

Figura 2.26: Triângulo  $\triangle ABC$ 

,

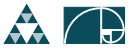

$$
\begin{array}{rcl} \text{Área} \left( \triangle ABC \right) & = & \frac{1}{2} \left| \det \begin{pmatrix} 2 & n \\ n - 2 & -1 \end{pmatrix} \right| = \frac{1}{2} \left| -2 - n(n - 2) \right| \\ & = & \frac{1}{2} \left| -2 - n^2 + 2n \right| = \frac{1}{2} \left| n^2 - 2n + 2 \right| \, . \end{array}
$$

Assim,

$$
\text{Área}(\triangle ABC) = \frac{1}{2} \iff |n^2 - 2n + 2| = 1
$$
\n
$$
\iff n^2 - 2n + 2 = \pm 1.
$$

• Tomando o sinal positivo, obtemos:

$$
n^2 - 2n + 2 = 1 \Longleftrightarrow n^2 - 2n + 1 = 0 \Longleftrightarrow (n - 1)^2 = 0.
$$

Logo  $n = 1$  é uma solução.

 $\bullet$  Tomando o sinal negativo, obtemos a equação  $n^2-2n+3=0$  que, por ter discriminante  $\Delta = (-2)^2 - 4(1)(3) < 0$ , não possui raízes reais.

Portanto,  $n = 1$  é a única solução ao problema proposto.

#### Exercícios

- 1. Use o GeoGebra para localizar os pontos  $A = (-2, 2)$ ,  $B = (1, 1)$ ,  $C =$  $(1,3), D = (3,4), E = (3,2), F = (6,1), G = (3,1), H = (1,0)$  e efetue os seguintes cálculos em coordenadas, visualizando graficamente:
	- (a)  $\overrightarrow{AB} + \overrightarrow{BC} + \overrightarrow{CD}$ ; (b)  $2(\overrightarrow{BC} - \overrightarrow{EC}) + 3\overrightarrow{EF}$ ; (c)  $\overrightarrow{EF} + \overrightarrow{FG} + \overrightarrow{GH} + \overrightarrow{HE}$ ; (d)  $\overrightarrow{CF} - (3\overrightarrow{AD} + \overrightarrow{DC})$
- 2. Mostre que a adição de vetores está bem definida.

#### 3. Mostre que:

(a) a multplicação por escalares satisfaz as propriedades de associatividade e distributividade;

- (b)  $\lambda \overrightarrow{u} = \overrightarrow{0}$  se, e somente se,  $\lambda = 0$  ou  $\overrightarrow{u} = \overrightarrow{0}$ ;
- (c)  $\lambda = 1$  é o único escalar tal que  $\lambda \overrightarrow{u} = \overrightarrow{u}$ .
- 4. Seja ABCD um quadrilátero convexo de lados AB, BC, CD e DA. Sejam  $E$  e  $F$  os pontos médios dos lados  $AB$  e  $CD$ , respectivamente.

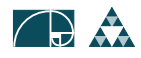

(a) Mostre que  $\overrightarrow{EF} = \frac{1}{2}$  $\frac{1}{2} \left( \overrightarrow{AD} + \overrightarrow{BC} \right)$ . (a) Mostre que  $\overrightarrow{EF} = \frac{1}{2}$  $\frac{1}{2} \left( \overrightarrow{AC} + \overrightarrow{BD} \right)$ .

A propriedade vale para quadriláteros não convexos? Visualize numa construção usando o GeoGebra.

**5.** Se 
$$
A_1, A_2, ..., A_n
$$
, são pontos quaisquer no plano, verifique que:  

$$
\overrightarrow{A_1A_2} + \overrightarrow{A_2A_3} + ... + \overrightarrow{A_{n-1}A_n} + \overrightarrow{A_nA_1} = \overrightarrow{0}
$$

6. Sejam  $A_1, A_2, \ldots, A_n$  vértices de um polígono regular de  $n$  lados no plano centrado no ponto  $P$ . Mostre que:

$$
\overrightarrow{PA_1} + \overrightarrow{PA_2} + \ldots + \overrightarrow{PA_{n-1}} + \overrightarrow{PA_n} = \overrightarrow{0}
$$

**7.** Sejam  $A = \left(1, \frac{1}{2}\right)$ 2 ),  $B=(4,2)$  e  $C=\left(-\frac{1}{2}\right)$  $\frac{1}{2}, 3\Big)$ 

(a) Determine o baricentro G do triângulo  $ABC$ .

(b) Determine os pontos médios X, Y e Z dos lados  $BC$ , AC e AB, respectivamente.

(c) Mostre que  $\overrightarrow{AX}+\overrightarrow{BY}+\overrightarrow{CZ}=\overrightarrow{0}$ . Essa propriedade vale em qualquer triângulo?

- 8. Sejam  $A = (1,3)$  e  $B = (-2,0)$ . Determine os pontos que dividem o segmento  $AB$  em 5 segmentos de igual comprimento. Determine, também, o ponto  $X$  que divide o segmento em média e extrema razão (veja o Exercício 4 do Cápitulo 1).
- **9.** Sejam  $A = (a_1, a_2)$  e  $B = (b_1, b_2)$  são pontos distintos no plano. Mostre que os pontos  $P_1, \, P_2, \, \ldots, \, P_{n-1},$  dados por:  $\overrightarrow{AP_k} = \frac{k}{n}$  $\frac{k}{n}\overrightarrow{AB}$ ,  $n = 1, 2, \ldots, n-1$ ,

dividem o segmento  $AB$  em n segmentos de igual comprimento.

- ${\bf 10}.$  Sejam  $A=(1,2)$  e  $\overrightarrow{BC}=(3,4)$ , determine os vértices  $B$  e  $C$  do triângulo  $ABC$  sabendo que a origem é seu baricentro.
- 11. Seja  $ABC$  um triângulo,  $G$  seu baricentro e  $AX$ ,  $BY$  e  $CZ$  suas medianas. Mostre que:

$$
\overrightarrow{AG} = \frac{2}{3}\overrightarrow{AX}
$$
,  $\overrightarrow{BG} = \frac{2}{3}\overrightarrow{BY}$  e  $\overrightarrow{CG} = \frac{2}{3}\overrightarrow{CZ}$ .

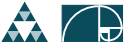

- **12.** Sejam A, B e C pontos distintos e não colineares no plano. Seja G o baricentro do triângulo  $ABC$  e sejam  $A', B'$  e  $C'$  os pontos simétricos a  $G$  com respeito aos lados opostos aos vértices  $A, B$  e  $C$ , respectivamente. Mostre que os triângulos  $ABC$  e  $A'B'C'$  são congruentes, possuem o mesmo baricentro e as medianas correspondentes são colineares. Realize uma construção usando o GeoGebra para visualizar o problema.
- 13. Seja  $n \in \mathbb{N}$ ,  $n ≥ 3$  e sejam  $A_1, A_2, ..., A_n$  pontos não colineares no plano. Consideremos a região poligonal  $P$  delimitada pelos n segmentos adjacentes  $A_1A_2, A_2A_3, \ldots, A_{n-1}A_n, A_nA_1$ . O centro de massa (ou centro de gravidade ou ponto de equilíbrio) de  $P$  é o ponto  $G$  caracterizado pela identidade:

$$
\overrightarrow{OG'} = \frac{1}{n} \left( \overrightarrow{OA_1} + \overrightarrow{OA_2} + \ldots + \overrightarrow{OA_n} \right).
$$

Note que, quando  $n = 3$ ,  $G$  é o baricentro do triângulo  $A_1A_2A_3$ .

Verifique as seguintes propriedades:

- (a)  $G$  não depende da escolha do ponto  $O$ .
- (b)  $G$  é caracterizado, também, pela identidade:  $\overrightarrow{GA_1} + \overrightarrow{GA_2} + \ldots + \overrightarrow{GA_n} = \overrightarrow{0}$ .

(c) Quando  $n = 3$ , e  $\mathcal P$  é um triângulo, o centro de gravidade  $G$  fica no interior de  ${\mathcal P}$  . Entretanto, se  $n\geq 4$  pode ocorrer que  $G$  fique no exterior de  $\mathcal P$ . Elabore alguns exemplos usando o GeoGebra.

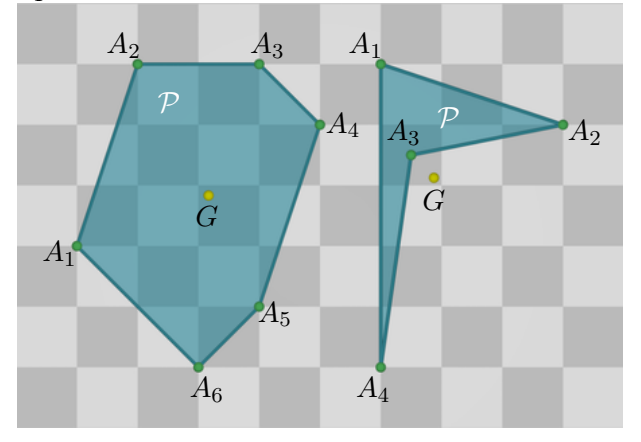

Figura 2.27:  $G$  pode ficar dentro ou fora da região poligonal  $\mathcal P$ 

**14.** Sejam  $A$ ,  $B$  e  $O$  pontos do plano. Mostre que um ponto  $P$  pertence ao segmento AB se, e somente se, existe  $t \in [0,1]$  tal que

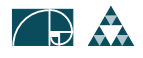

$$
\overrightarrow{OP} = (1-t)\overrightarrow{OA} + t\overrightarrow{OB}.
$$

Verifique, também, que essa equação independe da escolha do ponto  $O$  e mostre que o ponto médio do segmento  $AB$  se obtém tomando  $t=\frac{1}{2}$  $\frac{1}{2}$ 

- 15. Verifique que os vetores  $\overrightarrow{u}$  e  $\overrightarrow{v}$  não são múltiplos um do outro e escreva o vetor  $\overrightarrow{w}$  como combinação linear de  $\overrightarrow{u}$  e  $\overrightarrow{v}$ .
	- (a)  $\vec{u}^{\dagger} = (1, 1), \vec{v}^{\dagger} = (1, 2) \cdot \vec{w}^{\dagger} = (5, 6);$ (b)  $\overrightarrow{u} = (2,0), \overrightarrow{v} = (2,2) e \overrightarrow{w} = (0,1);$ (c)  $\vec{u} = (-2, 1), \vec{v} = (1, 2) e \vec{w} = (2, 2);$ (d)  $\vec{u} = (-1, 1), \vec{v} = (1, 1) e \vec{w} = (0, 2);$ (e)  $\vec{u}^* = (1, 1), \vec{v}^* = (1, -1)$  e  $\vec{w}^* = (2, 3)$ ;
- 16. Determine o ponto A no eixo  $OX$  de modo que os vetores  $\overrightarrow{u}=(1,3)$  e  $\overrightarrow{v} = \overrightarrow{AB}$  sejam múltiplos um do outro, onde:
	- (a)  $B = (2, -2)$ ; (b)  $B = (0, 2)$ ; (c)  $B = (-3, 2)$ .
- 17. Usando coordenadas, prove a Proposição [22.](#page-18-1)
- 18. Prove que:
	- (a) os vetores  $\|\overrightarrow{u}\|\overrightarrow{v}$  e  $\|\overrightarrow{v}\|\overrightarrow{u}$  tem a mesma norma.
	- (b) se  $\|\overrightarrow{u}\| = \|\overrightarrow{v}\|$ , então  $\overrightarrow{u} + \overrightarrow{v}$  e  $\overrightarrow{u} \overrightarrow{v}$  são perpendiculares.
- 19. Usando vetores, normas e produto interno, prove que a soma dos quadrados dos comprimentos das diagonais de um paralelogramo é o dobro da soma dos quadrados dos comprimentos dos lados. Isto é, vale a lei do paralelogramo:

$$
\|\overrightarrow{u} + \overrightarrow{v}\|^2 + \|\overrightarrow{u} - \overrightarrow{v}\|^2 = 2\|\overrightarrow{u}\|^2 + 2\|\overrightarrow{v}\|^2.
$$

Obtenha o teorema de Pitágoras aplicando a lei do paralelogramo num quadrado.

20. Mostre que a desigualdade triangular (Proposição 24) é uma identidade se, e somente se um dos vetores  $\overrightarrow{u}$  ou  $\overrightarrow{v}$  é nulo ou são múltiplos positivos um do outro.

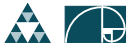

O que acontece na desigualdade triangular se um dos vetores é múltiplo negativo do outro?

- 21. Prove que  $\|\overrightarrow{u} \pm \overrightarrow{v}\| \geq |\|\overrightarrow{u}\| \|\overrightarrow{v}\|$  , para quaisquer vetores  $\overrightarrow{u}$  e  $\overrightarrow{v}$  do plano (use a desigualdade triangular).
- 22. (a) Determine os vértices dos quatro quadrados que têm vértice comum na origem  $A = (0, 0)$ , sabendo que  $B = (2, 3)$  é vértice de um dos quadrados. (a) Determine os vértices dos quatro quadrados que têm vértice comum no ponto  $A = (1, 2)$ , sabendo que  $B = (2, 3)$  é vértice de um dos quadrados.
- 23. Sejam  $\overrightarrow{u} = (1, 3), \overrightarrow{v} = (-1, 2)$  e  $\overrightarrow{w} = (6, -2)$ .
	- (a) Determine a projeção do vetor  $\overrightarrow{u}$  na direçao dos vetores  $\overrightarrow{v}$  e  $\overrightarrow{w}$ .
	- (b) Determine o vetor unitário que bissecta o ângulo  $\angle(\overrightarrow{u} \overrightarrow{w})$ .
	- (c) Determine os vetores unitários que trisectam o ângulo  $\angle(\overrightarrow{u},\overrightarrow{w})$ .
- 24. Determine o(s) ponto(s) B de abscissa 2 para que o triângulo de vértices O, B e  $C = (a, 1)$  tenha área 3.
- <mark>25.</mark>) Sejam  $\overrightarrow{u'} = \overrightarrow{AC}$  e  $\overrightarrow{w} = \overrightarrow{AB}$  vetores representados pelos lados adjacentes do paralelogramo  $ABDC$  da Figura [2.25.](#page-26-1) Mostre que o quadrado da altura relativa ao lado  $AC$  é

$$
\|\overrightarrow{w} - \text{Proj}_{\overrightarrow{w}} \,\overrightarrow{w}\|^2 = \|\overrightarrow{w}\|^2 - \frac{\langle \overrightarrow{u}, \overrightarrow{w} \rangle^2}{\|\overrightarrow{u}\|^2}.
$$

Usando essa expressão, verifique que:

$$
\text{Área} \left(ABDC\right) = \sqrt{\|\vec{u}^{\,}\|^{2} \|\vec{w}^{\,}\|^{2} - \langle\vec{u}^{\,}, \vec{w}^{\,}\rangle^{2}}.
$$

26. Sejam  $A = (1, 1), B = (0, 3)$  e  $C = (2, 4)$ . Determine o vetor de altura  $\overrightarrow{HC} = \overrightarrow{AC} - \text{Proj}_{\overrightarrow{AB}} \overrightarrow{AC}$  em relação ao lado AB do triângulo  $\triangle ABC$ e calcule sua área.

 $\diamond$ 

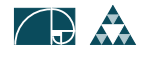

## <span id="page-34-0"></span>2.6 Textos Complementares

<span id="page-34-1"></span>Verificação das propriedades da adição. As propriedades da adição Para Saber Mais são verificadas através de argumentos geométricos ou fazendo uso da representação dos vetores em coordenadas e das propriedades conhecidas da adição e multiplicação de números reais.

Em particular, a comutatividade segue do fato que  $\overrightarrow{u}$  +  $\overrightarrow{v}$  e  $\overrightarrow{v}$  +  $\overrightarrow{u}$ são representados pela diagonal de um paralelogramo cujos lados paralelos são representantes de  $\overrightarrow{u}$  e  $\overrightarrow{v}$ , respectivamente (Figura [2.28](#page-34-2) (a)).

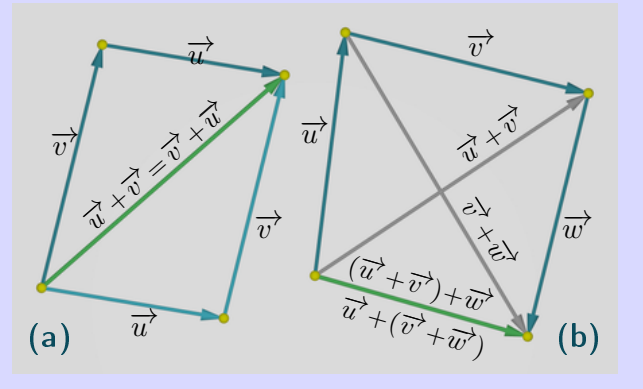

<span id="page-34-2"></span>Figura 2.28: (a) Comutatividade da adição (b) Associatividade da adição O vetor nulo  $\overrightarrow{O}$  é representado por  $\overrightarrow{AA}$  qualquer que seja o ponto A do plano e o simétrico  $-\overrightarrow{v}$  de um vetor  $\overrightarrow{v}$  é representado pelo mesmo segmento que  $\overrightarrow{v}$  porém, com a orientação oposta.

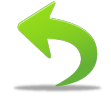

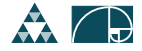

#### Para Saber Mais Josiah W. Gibbs

<span id="page-35-0"></span>Nessa seção definiremos uma nova operação entre vetores denominada produto interno ou produto ponto e que associa a cada par de vetores um escalar, outro nome também utilizado para essa operação é produto escalar, fazendo ênfase na natureza escalar do resultado da operação. Embora tenha sido implicitamente considerado anteriormente por Joseph Louis Lagrange (1736 1813) e por William R. Hamilton (1805 - 1865), o conceito surge formalmente na liter-

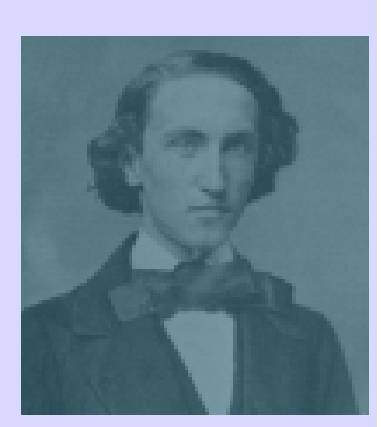

Figura 2.29: Josiah W. Gibbs

atura no livro Vector Analysis (1901) de Edwin B. Wilson baseado nos seminários ministrados por Josiah Willard Gibbs (1839 - 1903), onde aparece com o nome de produto direto. Conforme veremos adiante, o produto interno entre dois vetores se traduz, essencialmente, na medida do ângulo entre respectivos segmentos representantes com origem comum.

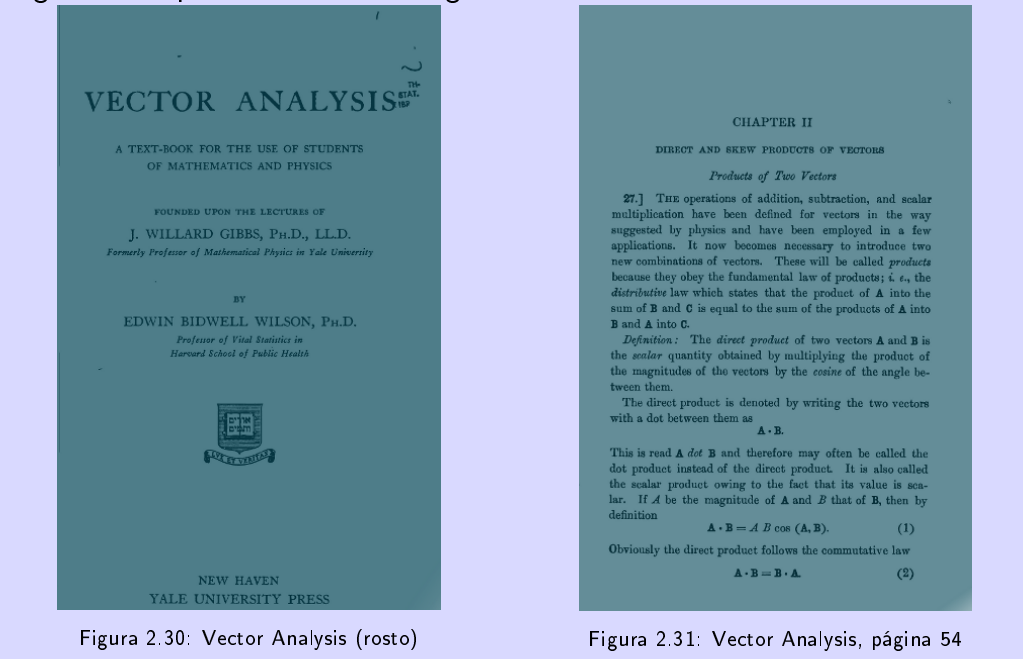

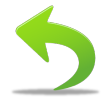

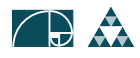